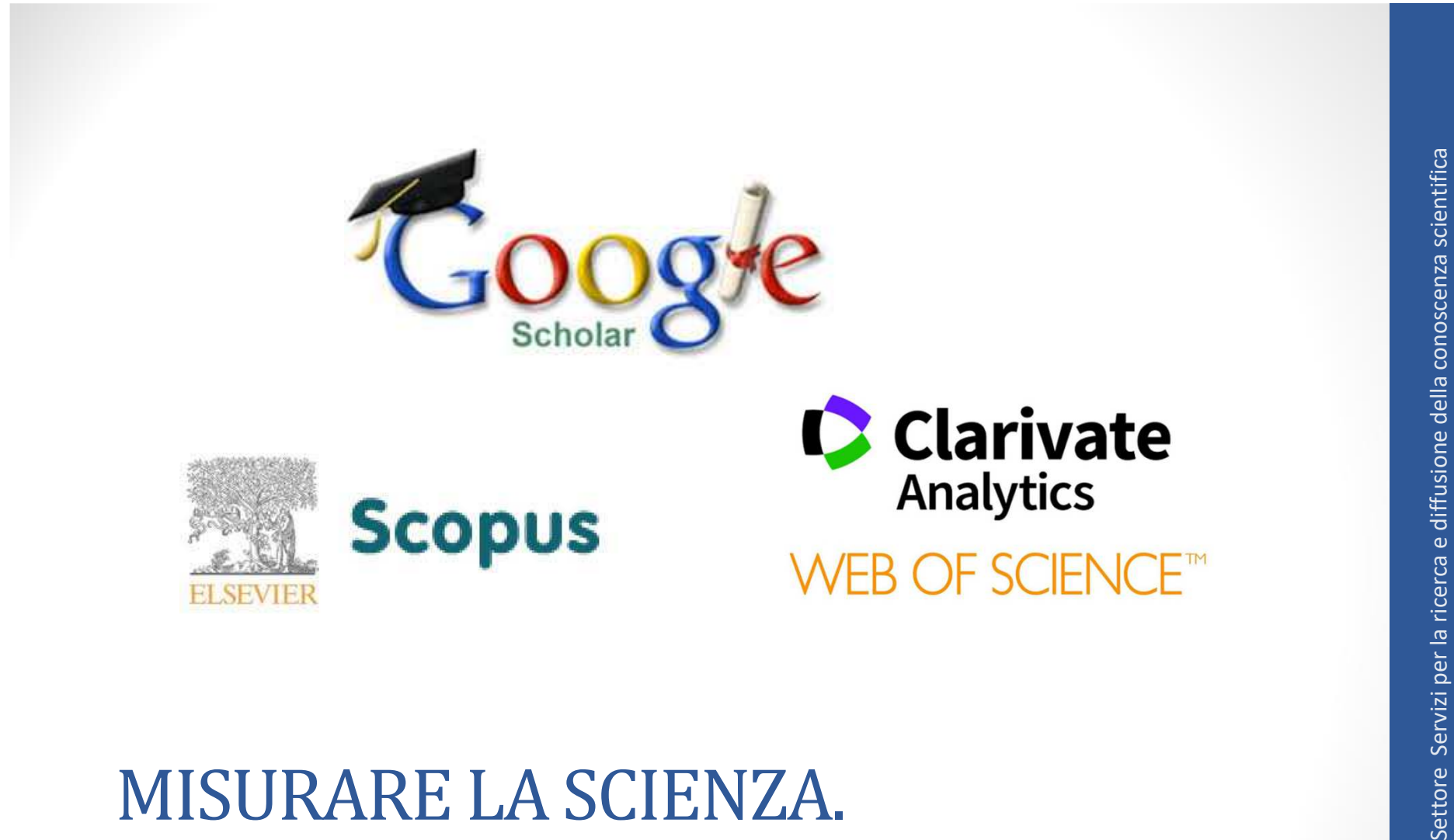

# Indicatori Bibliometrici e Database Citazionali

Domenico Ciccarello

### Sommario

- Gli scenari della misurazione/valutazione
- Le citazioni bibliografiche e l'analisi bibliometrica
- Quadro attuale degli indicatori bibliometrici in rapporto ai database citazionali e ai livelli dell'analisi bibliometrica
- Il recupero delle informazioni bibliometriche nei principali database citazionali / motori di ricerca:
	- •Web of Science
	- •Scopus
	- •Google Scholar

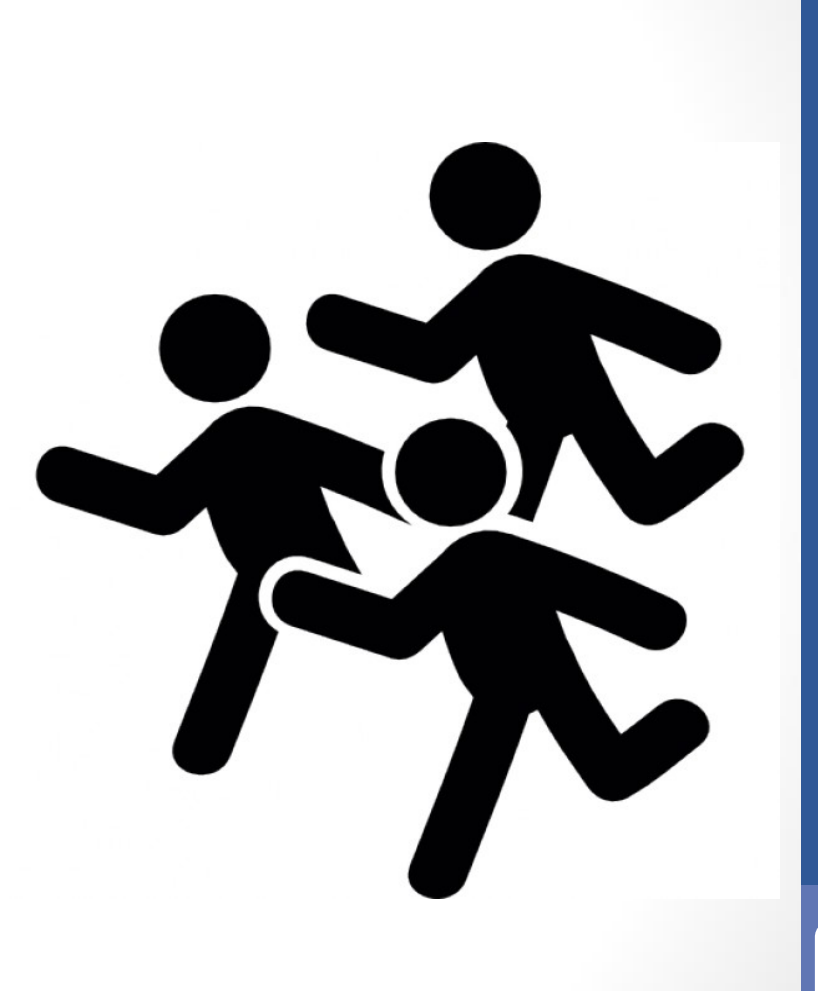

Settore Servizi per la ricerca e diffusione della conoscenza scientifica

Settore Servizi per la ricerca e diffusione della conoscenza scientifica

- Settembra 1 motori della misurazione/valutazione<br>
 Il riconoscimento della produttività della ricerca è un<br>
parametro fondamentale tra i criteri di assegnazione e<br>
ripartizione delle risorse finanziarie in favore degli At • Il **riconoscimento della produttività della ricerca** è un parametro fondamentale tra i criteri di assegnazione e ripartizione delle risorse finanziarie in favore degli Atenei ed enti di ricerca (valutazione *ex ante*)
- Gli enti finanziatori, sia pubblici che privati, devono sempre compiere una verifica (valutazione *ex post*)
	- $\bullet$  dell'**efficienza** e dell'**efficacia dei programmi di finanziamento** <sup>e</sup> di incentivazione delle attività di ricerca
	- dell'**affidabilità e qualità della performance degli Atenei** ed enti di ricerca destinatari
- La ricerca scientifica, per i suoi importanti effetti sullo sviluppo economico-sociale degli Stati, è tra i settori oggetto di grande attenzione in termini di **standardizzazione internazionale della qualità**

- • La *perfomance* sul piano della ricerca è un discrimine molto importante per ogni Ateneo sul versante delle **politiche di reclutamento** del personale docente e ricercatore
- Il sistema di valutazione della ricerca contribuisce a pieno titolo all'adempimento degli **obblighi di autovalutazione delle università** previsti a livello nazionale e internazionale
- Settore Servizione Conoscenza scientificatione della risorda conoscenza scientificatione della risorda conoscenza scientificatione della risorda della risorda scientifica<br>
Settema di valutazione della ricerca contribuisce • Ma soprattutto: la *produttività della ricerca* incide in misura crescente sull'**assegnazione del FFO** tramite la cosiddetta «*quota premiale*», determinando a seconda dei casi un circolo virtuoso o vizioso, e diventando quindi vitale per la lenta sopravvivenza ovvero la crescita progressiva degli Atenei

**+ produttività = + risorse = + investimenti = + produttività**

 **produttività = - risorse = - investimenti = - produttività**

### Piano della performance UniPA (2017-2019)

Art. 10 **D. lgs. 150/2009**: le amministrazioni pubbliche devono redigere annualmente il *Piano della Perfomance*.

Il Piano è un **documento programmatico triennale** nel quale, in coerenza con le risorse assegnate, sono esplicitati gli **obiettivi,** gli**indicatori** ed i **target**.

Con riferimento all'obiettivo strategico «**Ricerca**», il CdA nell'approvare il *Piano integrato 2017* (seduta del 31- 01-2017) ha indicato come primo obiettivo del nostro Ateneo il miglioramento della performance VQR

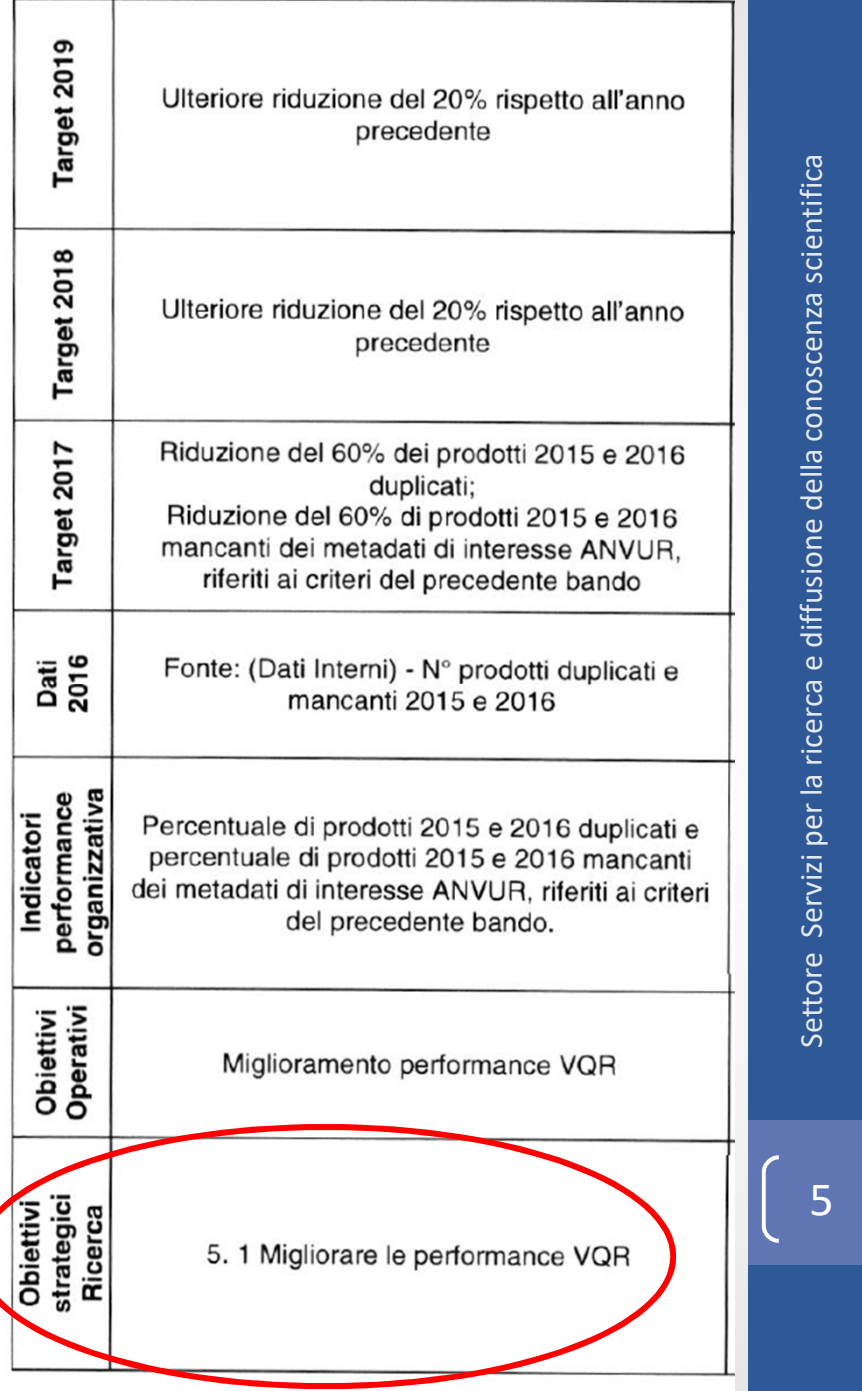

### Il contesto nazionale della valutazione

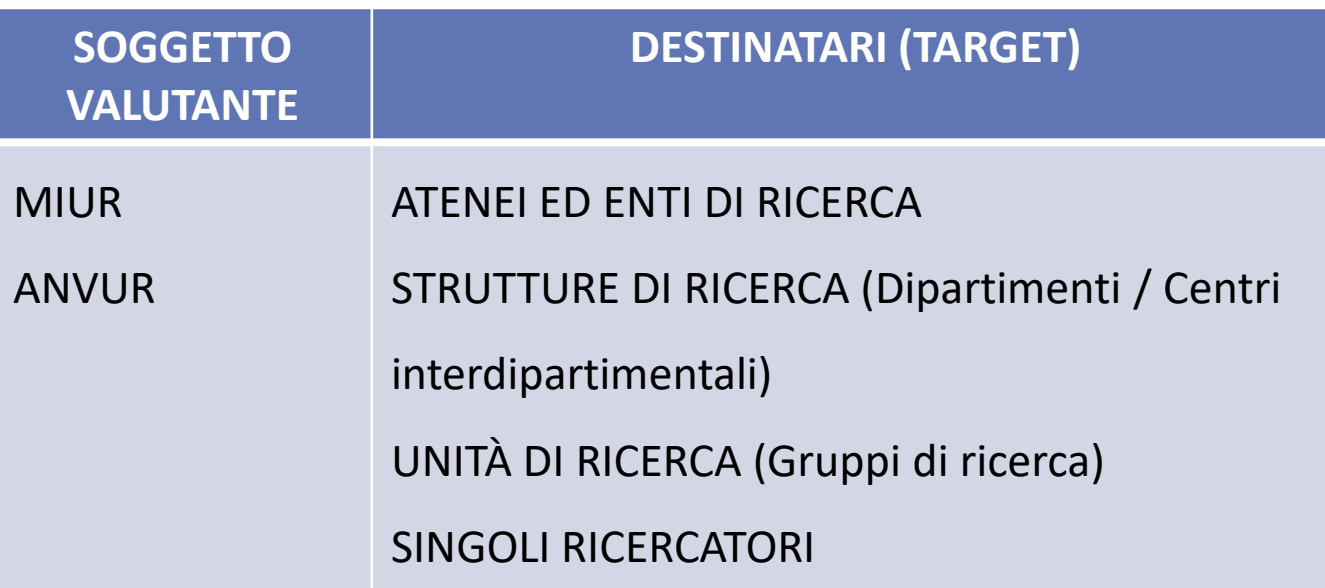

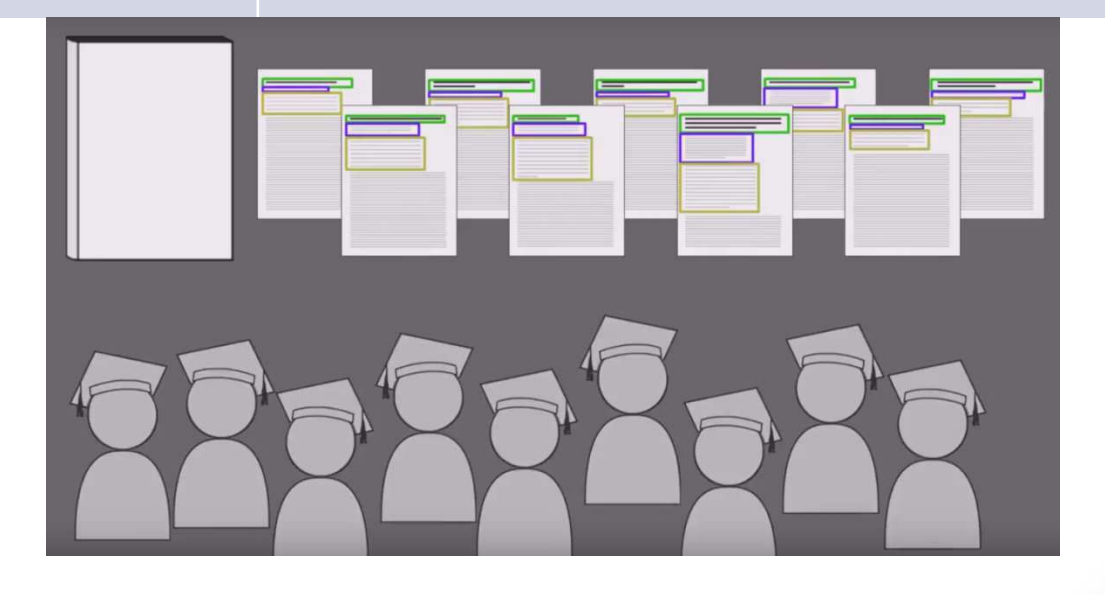

### Il contesto nazionale della valutazione

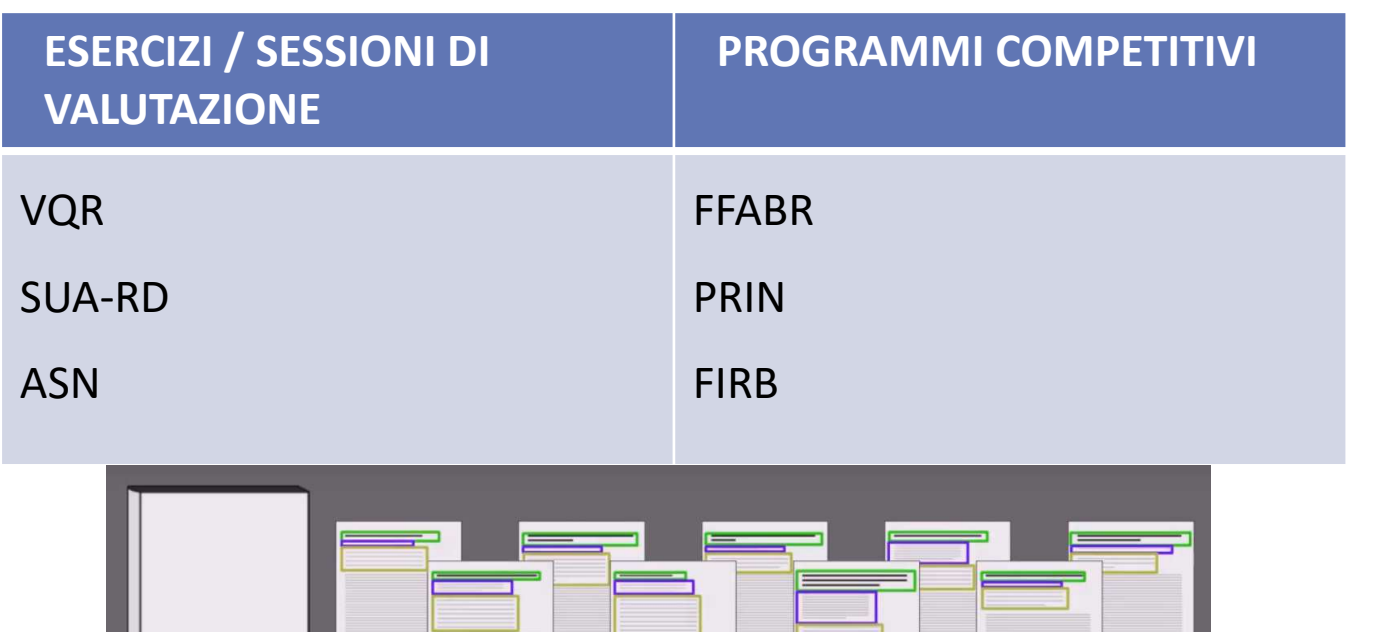

**PIANI STRAORDINARI DI ASSUNZIONE RICERCATORI**

**I esercizio: 2004-2010 II esercizio: 2011-2014 III esercizio: 2015-2019?**

- presentare al paese una valutazione imparziale <sup>e</sup> rigorosa della ricerca nelle università, negli enti di ricerca <sup>e</sup> nelle loro articolazioni interne (dipartimenti, istituti,…), che ognuno potrà utilizzare per <sup>i</sup> propri scopi
- $\begin{tabular}{|l|l|} \hline \textbf{VQR e protocol-2010} & \textbf{II}\textbf{esercizio: 2011-2014} & \textbf{III}\textbf{esercizio: 2015-2019?} \\ \hline \textbf{Finalità degli esercizi di valutazione dei risultati di ricerca} \\ \hline \textbf{v} \textbf{presentare al paese una valutazione imparziale e rigorosa della ricerca nelle università, negli enti di ricerca e nelle loro articolazioni interne (dipartimenti, istituti,...), che ognuno potrà utilizzare per i propri scopi  
edeterminare una graduatoria nazionale per area scientifica e per istituzione basata sugli indicatori del Bando che costituisca uno degli elementi su$ • determinare una graduatoria nazionale per area scientifica <sup>e</sup> per istituzione basata sugli indicatori del Bando che costituisca **uno degli elementi su cui basare la distribuzione della quota premiale del Fondodi Finanziamento Ordinario delle università**;
- offrire una valutazione dei dipartimenti degli atenei agli organi di governo interni per orientare, nella loro autonomia, la distribuzione interna delle risorse acquisite;
- consentire un confronto della qualità della ricerca nazionale con quella dei principali paesi industrializzati (da non confondere con il ranking internazionale degli Atenei)

(Fonte: ANVUR, Rapporto finale sulla VQR2)

**L'ultimo esercizio completato è la VQR 2 (2011-2014)**

### *Istituzioni partecipanti***:**

La valutazione riguardava obbligatoriamente le università italiane <sup>e</sup> gli enti pubblici di ricerca vigilati dal MIUR. Alla VQR2 hanno preso parte <sup>96</sup> Atenei

### *Soggetti valutati (o «addetti»)***:**

Docenti di ruolo (professori ordinari, professori associati) <sup>e</sup> <sup>i</sup> ricercatori di tipo «A» <sup>e</sup> «B» della Legge 240/2010

#### *Prodotti attesi*

N. <sup>2</sup> per ciascun addetto (riduzioni previste per gli addetti in proporzione <sup>a</sup> eventuali periodi di congedo ovvero allo svolgimento di cariche istituzionali), pubblicati come conseguenza delle attività di ricerca svolte (tipologie: *articoli, monografie, capitoli di libro*, ecc.)

#### *Prodotti conferiti***:**

N. <sup>2</sup> per ciascun addetto scelti dall'Ateneo tra <sup>i</sup> <sup>6</sup> selezionati da ciascunaddetto, tenendo conto delle pubblicazioni in co-autoraggio

**L'ultimo esercizio completato è la VQR 2 (2011-2014)**

### *GEV (Gruppi di Esperti della Valutazione)*

Sedici comitati nazionali di esperti nelle discipline delle diverse aree scientifiche, che hanno curato la valutazione dei prodotti di ricerca conferiti dalle istituzioni

#### **Metodologia di valutazione**

La valutazione dei prodotti conferiti dalle istituzioni <sup>è</sup> avvenuta utilizzando, singolarmente <sup>o</sup> in combinazione, le seguenti metodologie:

- **valutazione diretta** da parte del GEV, anche utilizzando l'analisi bibliometrica basata sul numero di citazioni del prodotto <sup>e</sup> su indicatori di fattori di impatto della rivista ospitante il prodotto
- *peer review*, affidata <sup>a</sup> esperti esterni indipendenti fra loro, scelti dal GEV (di norma almeno due per prodotto), cui <sup>è</sup> stato affidato il compito di esprimersi, in modo anonimo, sulla qualità delle pubblicazioni selezionate

### VQR e prodotti della ricerca

#### **In che modo hanno lavorato i GEV**

 $\bullet$  L'ANVUR ha lasciato un margine di autonomia ai GEV nell'interpretazione <sup>e</sup> modulazione dei criteri definiti dal DM <sup>e</sup> dal Bando; pertanto ogni GEV ha approvato <sup>i</sup> criteri di valutazione che riteneva più appropriati alle discipline di ciascuna Area, <sup>e</sup> l'ANVUR li ha pubblicati (17/20-11- 2015)

#### **Elementi comuni a tutti i GEV:**

- • la **responsabilità finale in capo ai GEV** della valutazione dei prodotti con l'attribuzione delle classi di merito
- $\bullet$  la scelta di utilizzare per la valutazione la **tecnica della** *informed peer review*, che consiste nel tenere conto di più elementi di valutazione per la classificazione finale di merito (es.: uso di due basi di dati per la valutazione bibliometrica; combinazione di valutazione *peer* <sup>e</sup> bibliometrica; valutazione *peer* accompagnata da una classificazione delle riviste ottenuta per via nonbibliometrica)
- l'uso sempre <sup>e</sup> comunque della *informed peer review* **per la valutazione delle monografie <sup>e</sup> dei capitoli di libro**
- • lo svolgimento guidato della *peer review* tramite la **predisposizione di una scheda di revisione** che prevedeva tre domande <sup>a</sup> risposta multipla pesata <sup>e</sup> l'obbligo di inserire un commento <sup>a</sup> corredo della valutazione

## VQR e prodotti della ricerca

#### **Elementi comuni a tutti i GEV delle Aree cosiddette bibliometriche:**

- <sup>I</sup> GEV delle Aree 01-07, parte del GEV08b, GEV09, parte del GEV11b potevano avvalersi delle basi di dati Web of Science (WoS) <sup>e</sup> Scopus per la valutazione bibliometrica, con <sup>i</sup> seguenti criteri/elementi comuni:
- • utilizzo di due indicatori, il primo legato alla rivista che ha ospitato il prodotto <sup>e</sup> il secondo rappresentato dal numero di citazioni ricevute dal singolo articolo
- • calcolo delle distribuzioni cumulative dei due indicatori all'interno di una categoria disciplinare omogenea (ad esempio una *Subject Category* di ISI WoS) per l'anno di pubblicazione dell'articolo da valutare utilizzando le due basi dati WoS <sup>e</sup> Scopus complete (cioè nonlimitate ai *record* nazionali)
- • partizione del piano dei due indicatori in <sup>7</sup> regioni, <sup>5</sup> per l'assegnazione di una fra cinque classi finali, <sup>e</sup> due caratterizzate da indicazioni così contrastanti dei due indicatori da suggerire l'invio del prodotto <sup>a</sup> *peer review*

### **La valutazione bibliometrica**

- La valutazione bibliometrica dei GEV delle Aree 2, 3, 4, 5, 6, 7, 8b, <sup>9</sup> <sup>e</sup> 11b ha riguardato gli articoli pubblicati su riviste indicizzate nelle **basi di dati WoS <sup>e</sup> Scopus**
- L'ANVUR ha acquisito da Thomson-Reuters ed Elsevier, tramite il CINECA, le informazioni bibliometriche di tali archivi per gli anni 2011-2014 <sup>e</sup> per la produzione scientifica mondiale
- Contrariamente alla scelta effettuata in altri paesi per esercizi di valutazione analoghi, l'ANVUR ha preferito utilizzare entrambe le basi di dati per evitare di legarsi <sup>a</sup> un solo gestore, <sup>e</sup> per sfruttare al meglio le caratteristiche di parziale complementarietà delle due basi di dati

## VQR e prodotti della ricerca

#### **Il processo di valutazione bibliometrica**

- • L'algoritmo di valutazione per le aree bibliometriche <sup>è</sup> stato basato sul calcolo di due indicatori per ogni prodotto: il numero di citazioni del prodotto e il fattore di impatto della rivista di pubblicazione
- • Agli Atenei <sup>è</sup> stato chiesto, nella fase di conferimento dei prodotti, di indicare nella scheda prodotto la base di dati (**WoS oppure Scopus**) <sup>e</sup> l'indicatore di impatto preferiti (**IF5Y, Article Influence Score** per WoS **<sup>e</sup> IPP, SJR** per Scopus); per l'Area GEV01, si <sup>è</sup> considerato anche l'indicatore d'impatto segnalato dalla base di dati MathSciNet dell'American Mathematical Society
- • Nel caso di riviste appartenenti <sup>a</sup> più di una *Subject Category* le istituzioni hanno espresso una preferenza; gli articoli pubblicati in riviste della categoria *multidisciplinary science* (es. Nature, Science, ecc.) sono stati riassegnati <sup>a</sup> un'altra *Subject Category* sulla base delle citazioni attive <sup>e</sup> passive dell'articolo; nell'assegnazione alla nuova *Subject Category*, il prodotto ha ereditato il fattore di impatto della rivista di pubblicazione <sup>e</sup> il numero di citazioni ricevute
- $\bullet$  Alla coppia di valori dei due indicatori caratteristici del prodotto considerato, si <sup>è</sup> associata una fra sei classi: le cinque classi della VQR2 <sup>e</sup> una sesta classe (IR) ottenuta nel caso di indicazioni divergenti dei due indicatori (ad esempio, un prodotto con elevato numero di citazioni pubblicato su una rivista con impattomolto basso <sup>o</sup> viceversa). <sup>I</sup> prodotti IR sono stati sottoposti <sup>a</sup> valutazione *peer*.

### **Elementi comuni a tutti i GEV delle Aree** «**non bibliometriche**» **:**

Il principale elemento comune <sup>a</sup> tutti <sup>i</sup> GEV delle Aree cosiddette «non bibliometriche» (GEV08a, GEV10, GEV11a, GEV12 <sup>e</sup> GEV14), che non dispongono di banche dati sufficientemente affidabili <sup>e</sup> di metodologie condivise <sup>a</sup> livello internazionale per una valutazione bibliometrica, consiste in un

• utilizzo generalizzato della *informed peer review* per la valutazione di tutti <sup>i</sup> prodotti di ricerca (articoli di riviste, capitoli di libri, monografie, etc.)

**NB** <sup>=</sup> Il GEV13 ha optato per un algoritmo di valutazione differente, con un diverso peso tra indicatore bibliometrico (prevalente) <sup>e</sup> indicatore citazionale (come spiegato nel Rapporto ANVUR specifico dell'Area 13) <sup>15</sup>

#### **La valutazione mediante** *peer review*

### Albo dei revisori

Innanzitutto per ogni GEV <sup>è</sup> stato costituito un apposito Albo dei revisori, denominato «ANVUR-VQR2», partendo dall'Albo già esistente REPRISE del MIUR, utilizzato dal Ministero per la valutazione *ex ante*, tra gli altri, dei progetti PRIN; la selezione dei revisori ha preso in considerazione criteri di merito scientifico, tra cui (per le aree bibliometriche) Indice *h* di Hirsch, Numero di citazioni, <sup>e</sup> produzione scientifica recente. Complessivamente, la VQR2 ha impegnato 16.969 revisori di cui 13.546italiani <sup>e</sup> 3.423 con affiliazione estera.

### Scelta dei revisori per singolo prodotto

Ogni prodotto soggetto alla valutazione peer ha avuto di norma due revisioni. <sup>I</sup> due membri GEV responsabili di ogni prodotto hanno scelto separatamente <sup>i</sup> due revisori, ponendo una particolare attenzione <sup>a</sup> evitare <sup>i</sup> conflitti d'interesse. La percentuale di valutazioni *peer* effettuate direttamente all'interno dei GEV <sup>è</sup> stata pari al 13,6%.

### **Il processo di revisione** *peer*

- A ogni revisore è stato chiesto di valutare il prodotto sulla base di tre domande <sup>a</sup> risposta multipla, una per ogni criterio previsto dal bando VQR; <sup>a</sup> ogni risposta <sup>è</sup> stato associato un punteggio; <sup>è</sup> stata chiesta anche la formulazione di un parere scritto sul prodotto da valutare
- $\bullet$ La somma dei tre punteggi è stata quindi confrontata con quattro soglie per generare una classificazione finale in cinque classi
- Ogni GEV ha costituito dei gruppi di consenso formati da due <sup>o</sup> tre membri, che, sulla base dei punteggi espressi dai due (o più) revisori <sup>e</sup> di un procedimento definito <sup>a</sup> priori, perveniva alla classificazione finale. Le valutazioni finali sono state approvate prima dal solo Coordinatore GEV <sup>e</sup> poi dal GEV in seduta plenaria, anche per via telematica
- Il procedimento consentiva la richiesta di una terza revisione *peer* nel caso di valutazioni discordanti per due o più classi; la percentuale media (su tutte le aree) di revisioni discordanti per almeno due classi è stata pari al 19,7%

#### **Criteri di giudizio dei prodotti per i GEV / reviewers**

Il giudizio di qualità finale è stato espresso sulla base dei seguenti criteri:

- **originalità**, da intendersi come il livello al quale il prodotto introduce un nuovo modo di pensare in relazione all'oggetto scientifico della ricerca, <sup>e</sup> si distingue così dagli approcci precedenti allo stesso oggetto
- *rigore metodologico*, da intendersi come il livello al quale il prodotto presenta in modo chiaro gli obiettivi della ricerca <sup>e</sup> lo stato dell'arte nella letteratura, adotta una metodologia appropriata all'oggetto della ricerca <sup>e</sup> dimostra che gli obiettivi sono stati raggiunti
- $\bullet$  *impatto attestato <sup>o</sup> potenziale*, nella comunità scientifica internazionale di riferimento, da intendersi come il livello al quale il prodotto ha esercitato, <sup>o</sup> <sup>è</sup> suscettibile di esercitare in futuro, un'influenza teorica e/o applicativa su tale comunità anche in base alla sua capacità di rispettare standard internazionali di qualità della ricerca

#### **Classi di merito dei prodotti**

Il risultato finale della valutazione consisteva nell'attribuzione <sup>a</sup> ciascunprodotto di una delle seguenti classi di merito <sup>e</sup> del relativo peso:

*A - Eccellente*: il prodotto si colloca nel 10% superiore della scala di valore condivisa dalla comunità scientifica internazionale (peso: 1)

*B - Elevato*: il prodotto si colloca nel segmento 10%-30% (peso: 0,7)

*C - Discreto*: il prodotto si colloca nel segmento 30%-50% (peso: 0,4)

*D - Accettabile*: il prodotto si colloca nel segmento 50%-80% (peso: 0,1)

*E - Limitato*: il prodotto si colloca nel segmento 80%-100% (peso: 0)

*F - Non valutabile*: il prodotto appartiene a tipologie escluse dalla VQR2 o presenta allegati e/o documentazione inadeguati per la valutazione o è stato pubblicato in anni precedenti o successivi al quadriennio di riferimento (peso: 0); anche per ciascun *prodotto mancante* rispetto al numero atteso è stato assegnato un peso pari a 0;

**NB =** UniPA ha fatto mancare nella tornata VQR 2011-2014 il 3,40% dei prodotti (meno della media nazionale)

### **Indicatori di qualità dei prodotti**

In base alla diversa distribuzione dei prodotti nelle classi di merito, si determinano dei valori relativi alla qualità dei prodotti della ricerca. In particolare, si evidenziano <sup>i</sup> seguenti indicatori:

**«I»**= *voto medio dei prodotti attesi dell'istituzione nell'Area*

**«R»**= *rapporto tra voto medio dell'istituzione nell'Area <sup>e</sup> voto medio di Area*

**«X»**= *rapporto tra la frazione di prodotti eccellenti (A) ed elevati (B) dell'istituzione nell'Area <sup>e</sup> la frazione di prodotti eccellenti (A) ed elevati (B) dell'Area*

<sup>I</sup> valori degli indicatori I, R, <sup>X</sup> contribuiscono <sup>a</sup> definire il valore dell'indicatore IRAS1 in rapporto alla numerosità degli addetti alla ricerca di una Istituzione in ciascuna Area

#### **INDICATORI FINALI DELLA VQR**

- **IRAS1-IRAS5.** Indicatori di qualità della ricerca di area <sup>e</sup> di istituzione definiti dal Bando, calcolati come frazione del valore complessivo di area
- • **IRFS.** Indicatore finale di qualità della ricerca di istituzione, che integra gli indicatori di area IRAS1 <sup>&</sup>lt; IRAS5 mediante <sup>i</sup> pesi attribuiti alle sedici aree
- **IRD1-IRD3.** Indicatori di qualità della ricerca di area e di dipartimento definiti dal Bando, calcolati come frazione del valore complessivo di area
- • **IRFD.** Indicatore finale di qualità della ricerca di dipartimento, che integra gli indicatori IRD1-IRD3 mediante <sup>i</sup> pesi attribuiti alle quattordici aree CUN

**NB <sup>=</sup>** La VQR <sup>è</sup> meno adatta alla valutazione dei singoli di quanto non lo sia per l'Istituzione nel suo complesso oppure per ciascuno dei Dipartimenti dell'Istituzione; neppure il confronto dei risultati della valutazione ottenuti tra aree diverse di ciascuna istituzione <sup>è</sup> ritenuto opportuno

### **INDICATORI FINALI DELLA VQR2 (2011-2014)**

#### •IRAS1-IRAS5. Indicatori di qualità della ricerca di un'Istituzione, per Area

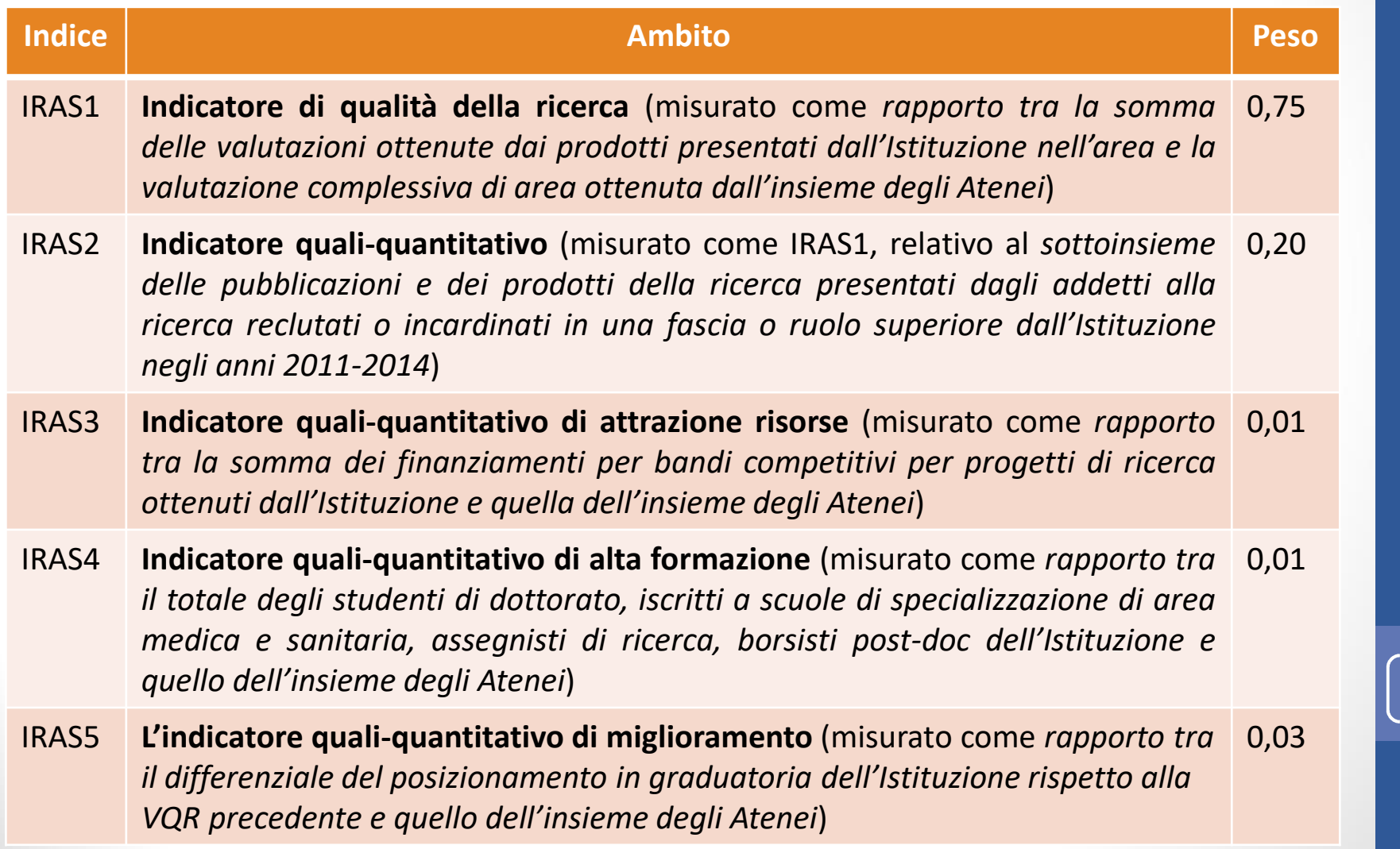

### **INDICATORI FINALI DELLA VQR2 (2011-2014)**

- **IRFS** (*Indicatore finale di qualità della ricerca di un'Istituzione*) Si ottiene sommando <sup>i</sup> valori degli indicatori di Area IRAS1, IRAS2, IRAS3, IRAS4, IRAS5, <sup>a</sup> cui sono poi applicate le seguenti pesature:
- *Peso dell'indicatore specifico*
- *Peso attribuito all'Area* (scelta di natura politica, di competenza del MIUR)

Nel caso dell'Università degli Studi di Palermo, presente in tutte le Aree scientifiche, il valore IRFS della VQR 2011-2014 (**2,41135%**) <sup>è</sup> risultato inferiore alla quota proporzionale di prodotti attesi (**2,89875%**), cioè la ricerca nel nostro Ateneo ha avuto un peso quali-quantitativo inferiore alla percentuale di prodotti attesi in ragione della sua dimensione complessiva

#### **INDICATORI FINALI DELLA VQR2 (2011-2014)**

•**IRD1-IRD3** Indicatori di qualità della ricerca di un Dipartimento

Il riassetto dei Dipartimenti in conseguenza della Legge 240/2010 ha determinato diverse tipologie di Dipartimenti in rapporto alle Aree e ai SSD rappresentati. Queste le situazioni più frequenti:

- $\bullet$ Dipartimenti che raggruppano esclusivamente ricercatori afferenti ad un'Area
- Dipartimenti che hanno inglobato strutture dipartimentali più piccole preesistenti, con ricercatori che afferiscono tipicamente a due-tre Aree
- • Dipartimenti che hanno riunito Sezioni/Gruppi di ricerca di Dipartimenti preesistenti, con una fisionomia composita e difficilmente ascrivibile esclusivamente a due-tre Aree.

Nel caso a) la valutazione VQR di Area del Dipartimento in pratica coinciderà con quella dell'Ateneo cui afferisce. Negli altri due casi diventano necessari degli indicatori di Dipartimento a partire dalle valutazioni dei prodotti associati agli addetti di quel Dipartimento che afferiscono ad Aree diverse.

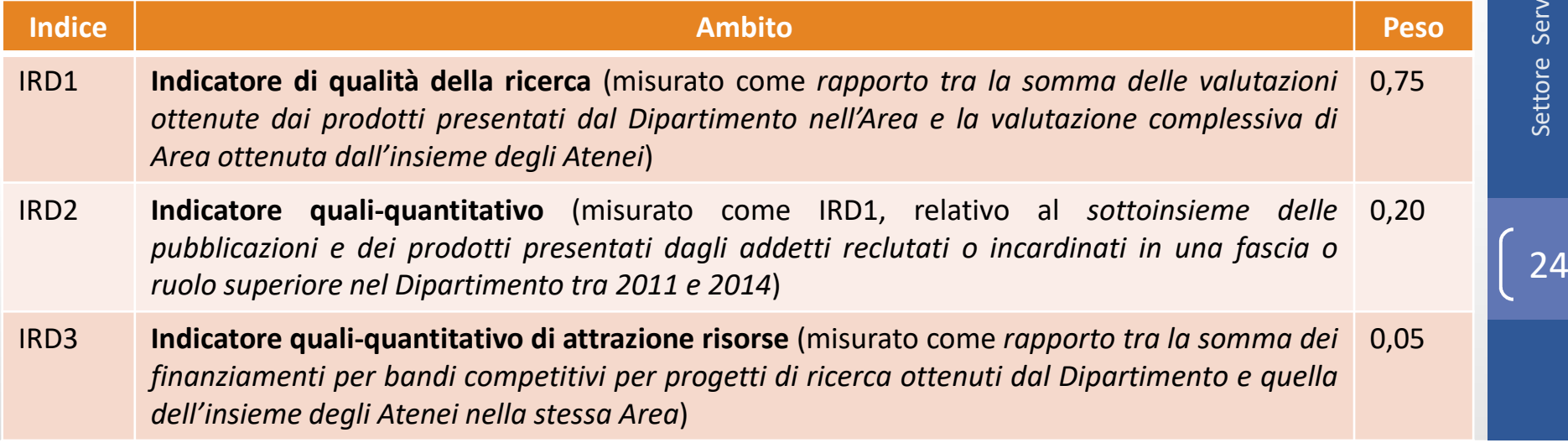

### **INDICATORI FINALI DELLA VQR2 (2011-2014)**

• **IRFD** (*Indicatore finale di qualità della ricerca di un Dipartimento*)

Si ottiene sommando <sup>i</sup> valori degli indicatori di Area IRD1, IRD2, IRD3, <sup>a</sup> cui sono poi applicate le seguenti pesature:

- *Peso dell'indicatore specifico*
- *Peso attribuito all'Area*all'Area (scelta politica, di competenza del MIUR)

Nel caso dell'Università degli Studi di Palermo, presente in tutte le Aree scientifiche, **il valore IRFD della VQR 2011-2014 <sup>è</sup> risultato superiore alla quota proporzionale di prodotti attesi in <sup>11</sup> Dipartimenti su <sup>20</sup>**, secondo la tabella riportata qui accanto

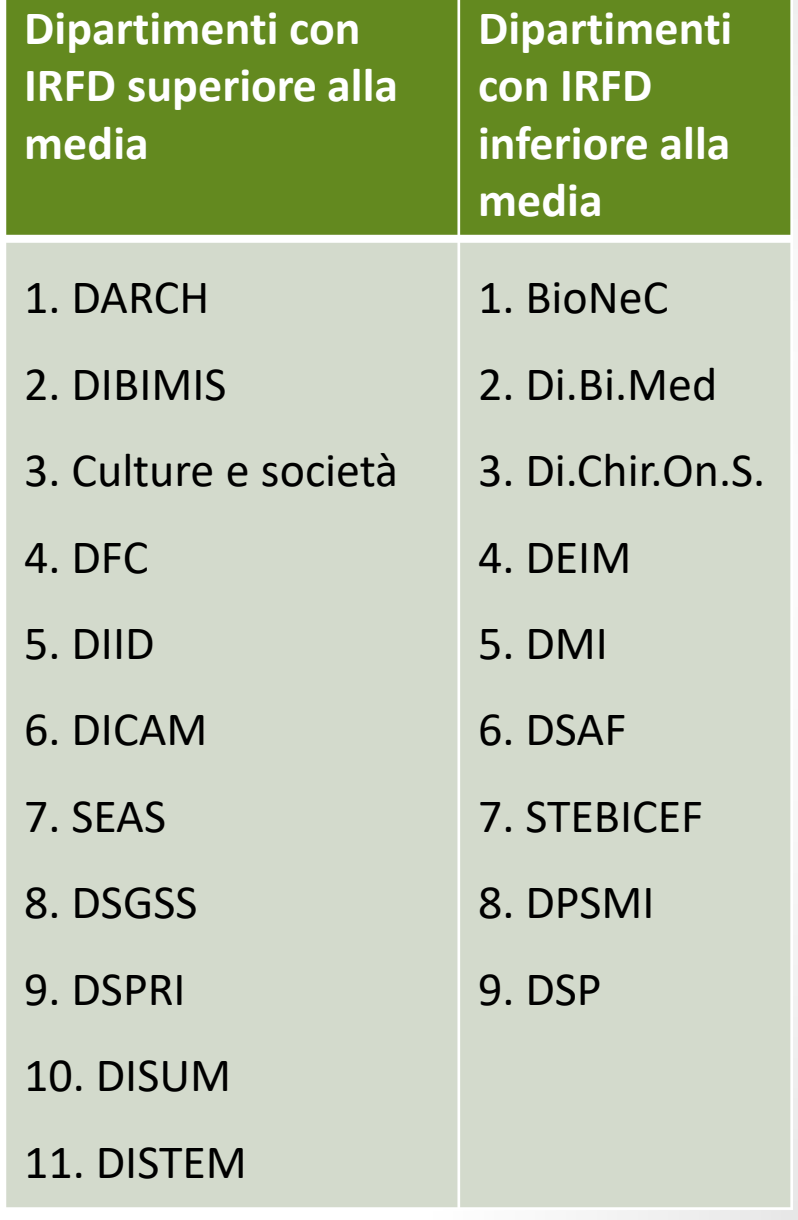

## Citazioni bibliografiche e valutazione della ricerca

- • Per conoscere il numero di citazioni ricevute dalle pubblicazioni, e perciò gli indici delle riviste e degli autori, soccorrono apposite banche dati e specifici motori di ricerca che affiancano ai tradizionali strumenti per la ricerca bibliografica l'analisi delle citazioni, a partire dalle quali offrono anche funzionalità di tipo bibliometrico (M. Cassella – O. Bozzarelli)
- $\bullet$  I database citazionali, dunque, permettono di recuperare e conteggiare tutte le citazioni ricevute da un lavoro scientifico in riferimento ad un gruppo selezionato di riviste internazionali che lo hanno citato in bibliografiaa (26

### I database citazionali

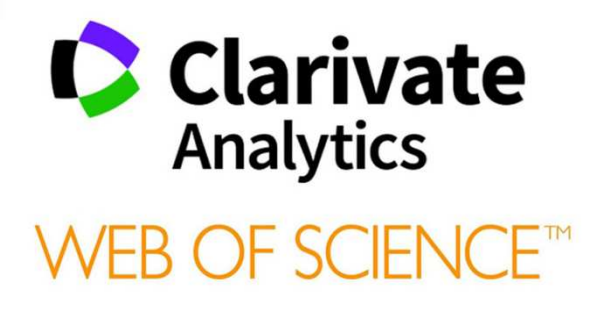

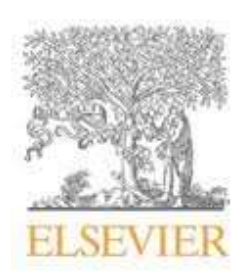

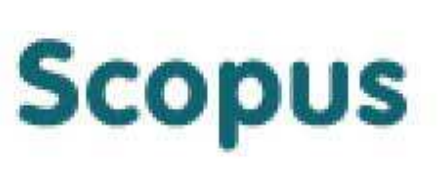

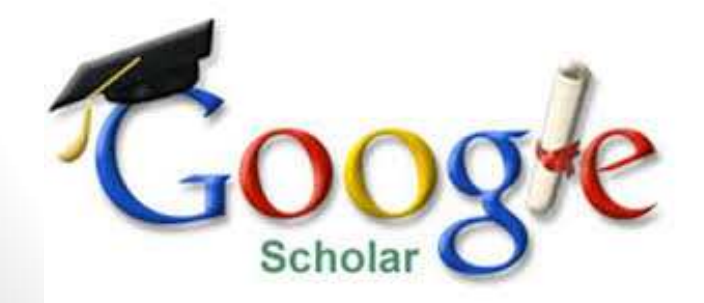

### **BANCA DATI**

Archivio elettronico di informazioni che estrae dagli articoli scientifici indicizzati elementi formali (autore, titolo, volume, anno, etc.) e di contenuto (parole chiave, descrittori, abstract) e li rende ricercabili attraverso software di interrogazione capaci di recuperare rapidamente milioni di informazioni.**Può essere bibliografica o citazionale** […] oppure a testo pieno o full text […]

(*La biblioteca digitale in tasca*, 2015)

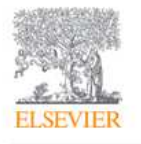

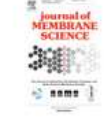

 $[14]$ 

**Article R** Download PDF **View Record in Scopus** 

Times Cited: 1 (from Web of Science Core Collection)

REFERENCE (Citing author/article)<br>
Sound of Membrane Science<br>
Settor different aqueous solutions<br>
della conoscenza science<br>
and the conoscentifications of pure salts and salt<br>
(from Web of Science Core<br>
Collection)<br>
Citati Reverse electrodialysis heat engine for sustainable power production

By: Tamburini, A.; Tedesco, M.; Cipollina, A.; et al.APPLIED ENERGY Volume: 206 Pages: 1334-1353 Published: NOV 15 2017

### Il network citazionale

Nel <sup>1955</sup> Garfield pubblica la sua intuizione sul sistema bibliografico denominato «CITATION INDEX»<br>
con la finalità di facilitare i ricercatori con la finalità di facilitare <sup>i</sup> ricercatori nell'individuare il network citazionale dei lavori scientifici

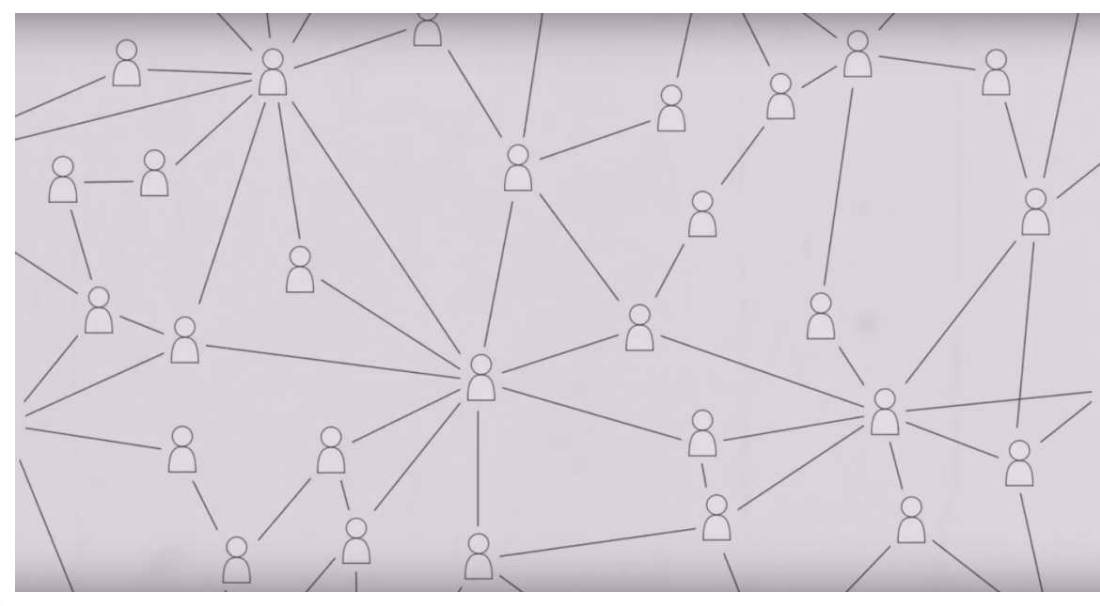

**Eugene Garfield**, *Citation indexes for science: a new dimension in documentation through association of ideas*, «**Science**», vol. 122 (**1955**), n. 3159, pp. 108-111. <https://doi.org/10.1126/science.122.3159.108>

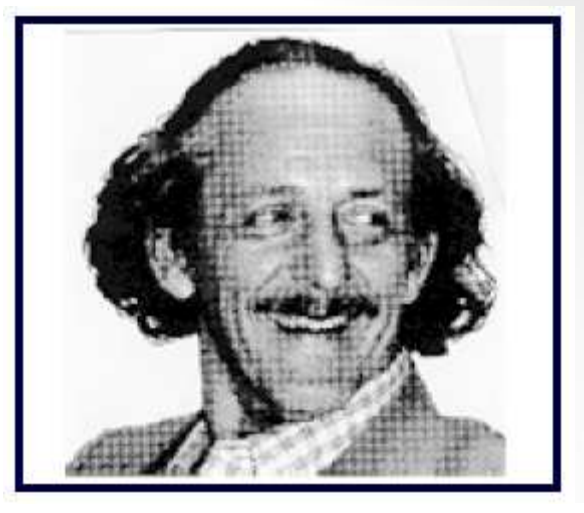

In this paper I propose a bibliographic system for science literature that can eliminate the uncritical citation of fraudulent, incomplete, or obsolete data by making it possible for the conscientious scholar to be aware of criticisms of earlier papers. It is too much to expect a research worker to spend an inordinate amount of time searching for the bibliographic descendants of antecedent papers. It would not be excessive to demand that the thorough scholar check all papers that have cited or criticized such papers, if they could be located quickly. The citation index makes this sheck practicable. Even if there were no. other use for a citation index than that of minimizing the citation of poor data, the index would be well worth the effort required to compile it.

### Citazioni bibliografiche e valutazione della ricerca

- Col tempo, le informazioni presenti nel Citation Index sono diventate sempre più significative per **dimostrare l'importanza <sup>e</sup> del prestigio scientifico (ranking) delle riviste scientifiche** indicizzate dall'ISI, dimostrabile dal numero delle citazioni ricevute dagli articoli pubblicati
- • Di riflesso, l'**evoluzione del calcolo citazionale in virtù dei nuovi strumenti elettronici** (banche dati, software/piattaforme digitali <sup>e</sup> motori di ricerca specifici) ha generato **nuovi interessi commerciali <sup>e</sup> nuovi scenari intorno alle funzionalità di tipobibliometrico**
- Nel frattempo, la funzione «euristica» del Citation Index <sup>h</sup>anei finito con l'assumere un rilievo crescente anche **meccanismi di misurazione <sup>e</sup> valutazione della ricerca prodotta** da enti, gruppi di ricerca, individui

### L'authority control nei database citazionali

- • Nei database citazionali <sup>è</sup> necessario considerare **problemi derivanti da omonimie, sinonimie, cognomi <sup>e</sup> nomi multipli**, presenza nel cognome dell'autore di segni ortografici come apostrofi, trattini ecc…, che determinano **varianti della forma del nome**; lo stesso vale per l'**affiliazione istituzionale dei ricercatori**
- • Pertanto **<sup>è</sup> indispensabile garantire la definitiva standardizzazione del modo in cui vengono indicizzati <sup>i</sup> nominativi degli autori** per evitare che, nei casi in cui uno stesso autore <sup>è</sup> presente in forme differenti (ad esempio "Cognome, Nome", "Cognome, N.", "N. Cognome"), si verifichi la necessità di effettuare più ricerche per essere certi di aver indagato tutte le possibili forme
- • <sup>I</sup> *provider* dei database citazionali hanno impiegato parte del proprio lavoro degli ultimi anni proprio <sup>a</sup> limitare questi problemi.

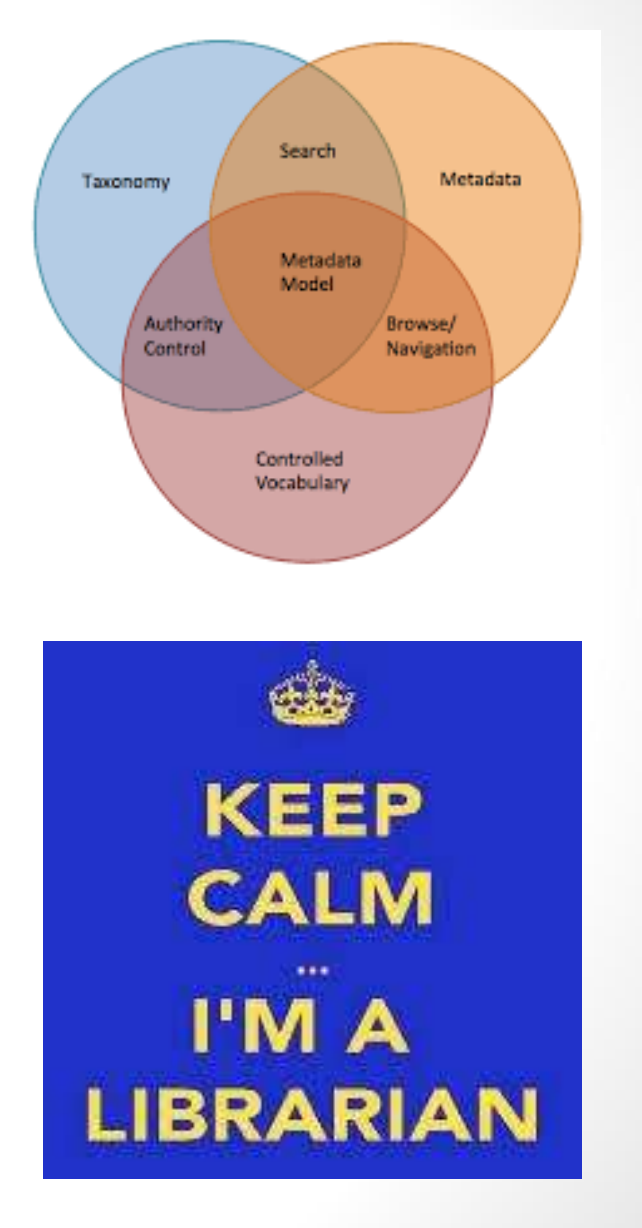

### L'identificativo ORCID

Allo stesso fine <sup>è</sup> stato creato di recente l'*Open Researcher and Contributor ID* (ORCID), un codice alfanumerico per l'identificazione univoca <sup>e</sup> non ambigua degli autori scientifici:

- accedendo al relativo sito (http://orcid.org/) gli autori possono, in totale autonomia, creare il proprio profilo, ottenere l'ORCID <sup>e</sup> sincronizzarlo con il *Researcher ID* di *Web of Science* <sup>e</sup> con *Author ID* di *Scopus* che contengono <sup>e</sup> danno accesso ai profili degli autori indicizzati nei database; una volta ottenutol'ORCID <sup>è</sup> possibile disambiguare <sup>i</sup> propri profili
- per facilitare un uso generalizzato di ORCID nel sistema italiano della ricerca, ANVUR <sup>e</sup> CRUI con il supporto tecnico di CINECA hanno avviato nel <sup>2012</sup> il **progetto I.R.ID.E (Italian Researcher IDentifier for Evaluation)** finalizzato <sup>a</sup> spingere <sup>i</sup> ricercatori verso un'adozione obbligatoria dell'identificativo <sup>e</sup> gli Atenei <sup>a</sup> supportare <sup>i</sup> propri studiosi nella delicata opera di disambiguazione nei database citazionali; il profilo ORCID si può creare anche dal repository istituzionale, ed <sup>è</sup> bene collegarlo per ciascun ricercatore all'anagrafica IRIS
- $\bullet$ il bando della VQR 2011-2014 ha previsto che i prodotti di ricerca inviati **fossero associati all'identificativo ORCID** per tutti <sup>i</sup> coautori; UniPA ha aderito in massa all'iniziativa

### Impatto della ricerca. Analisi qualitativa e quantitativa

- Dopo la pubblicazione <sup>è</sup> di fondamentale importanza sia per <sup>u</sup>n autore che per l'ente di appartenenza rilevare **quanto <sup>e</sup> in che modo <sup>i</sup> prodotti finali della ricerca siano considerati dall a comunità scientifica**. La valutazione d'impatto della ricerca segue quindi un duplice approccio:
- *Quantitativo*: rilevazione tramite **l'analisi delle citazioni** nei database bibliografici internazionali, con valori numerici calcolati mediante l'applicazione di appositi **indicatori bibliometrici**
- *Qualitativo*: rilevazione mediante gli esiti della **peer-review**, <sup>o</sup> «revisione tra pari», che può essere definita come una metodologia <sup>e</sup> insieme un processo di **valutazione di <sup>m</sup>**erito sui prodotti della ricerca, la cui conduzione <sup>è</sup> affidata <sup>a</sup> **esperti riconosciuti <sup>e</sup> autorevoli** nelle medesime discipline accademiche <sup>e</sup> di ricerca in cui ricadono <sup>i</sup> prodotti esaminati.

### Analisi qualitativa. Ambiti di applicazione della peer review

- L'analisi bibliometrica qualitativa condotta tramite la peer review è estensivamente applicata nell'ambito dei **processi di selezione degli articoli proposti dagli autori per la pubblicazione in riviste accademiche**, attraverso l'esame della qualità e del rigore scientifico dei contributi proposti da parte dei comitati scientifici e degli esperti revisori di cui ciascuna rivista si avvale (*peer review preventiva*)
- Se l'esito del giudizio è negativo, potrebbe darsi una bocciatura totale del lavoro, oppure la mancata accettazione dell'articolo con suggerimenti utili per l'autore a riproporlo in altro contesto
- Se l'esito è positivo, il lavoro potrebbe essere accettato così com'è, oppure il commento del revisore potrebbe contenere suggerimenti all'autore sulle aree di miglioramento del contributo prima della pubblicazione

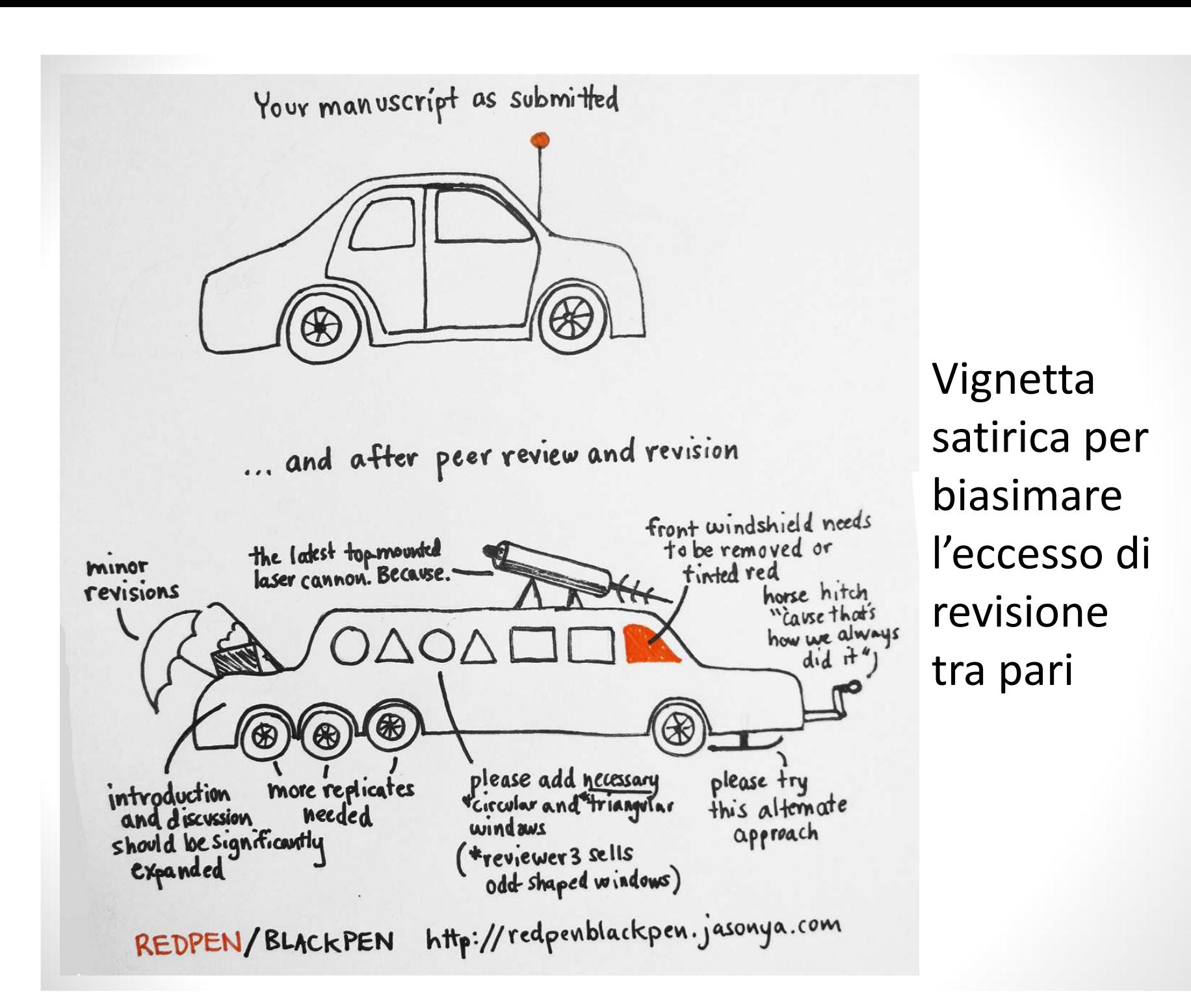

- La società neozelandese Publons ha progettato e attivato l'omonima **piattaforma digitale**
- Social / Open peer review. Publons<br>
 La società neozelandese Publons ha progettato e attivato<br>
 l'omonima piattaforma digitale<br>
<u><https://publons.com/home</u>/> che si propone come<br>
strumento utile a rafforzare la comunità <https://publons.com/home/> che si propone come **strumento utile a rafforzare la comunità globale di esperti revisori**, riconoscendone il contributo apportato all'avanzamento della scienza e della ricerca, nella convinzione che ciò a sua volta favorisca il miglioramento e lo **sviluppo delle attività di** *peer reviewing* **a livello internazionale**.
- L'accesso al sito e l'uso delle sue funzionalità è gratuito. In Publons ogni revisore, una volta registratosi, può registrare tutte le informazioni utili a **tracciare le propria attività di peer review svolte** prima della pubblicazione dei manoscritti (*preprint*, sia in qualità di *editor* sia in qualità di *reviewer*) o anche le proprie recensioni svolte dopo la pubblicazione dei contributi scientifici (*post-print reviews* ovvero peer review <sup>a</sup> posteriori)
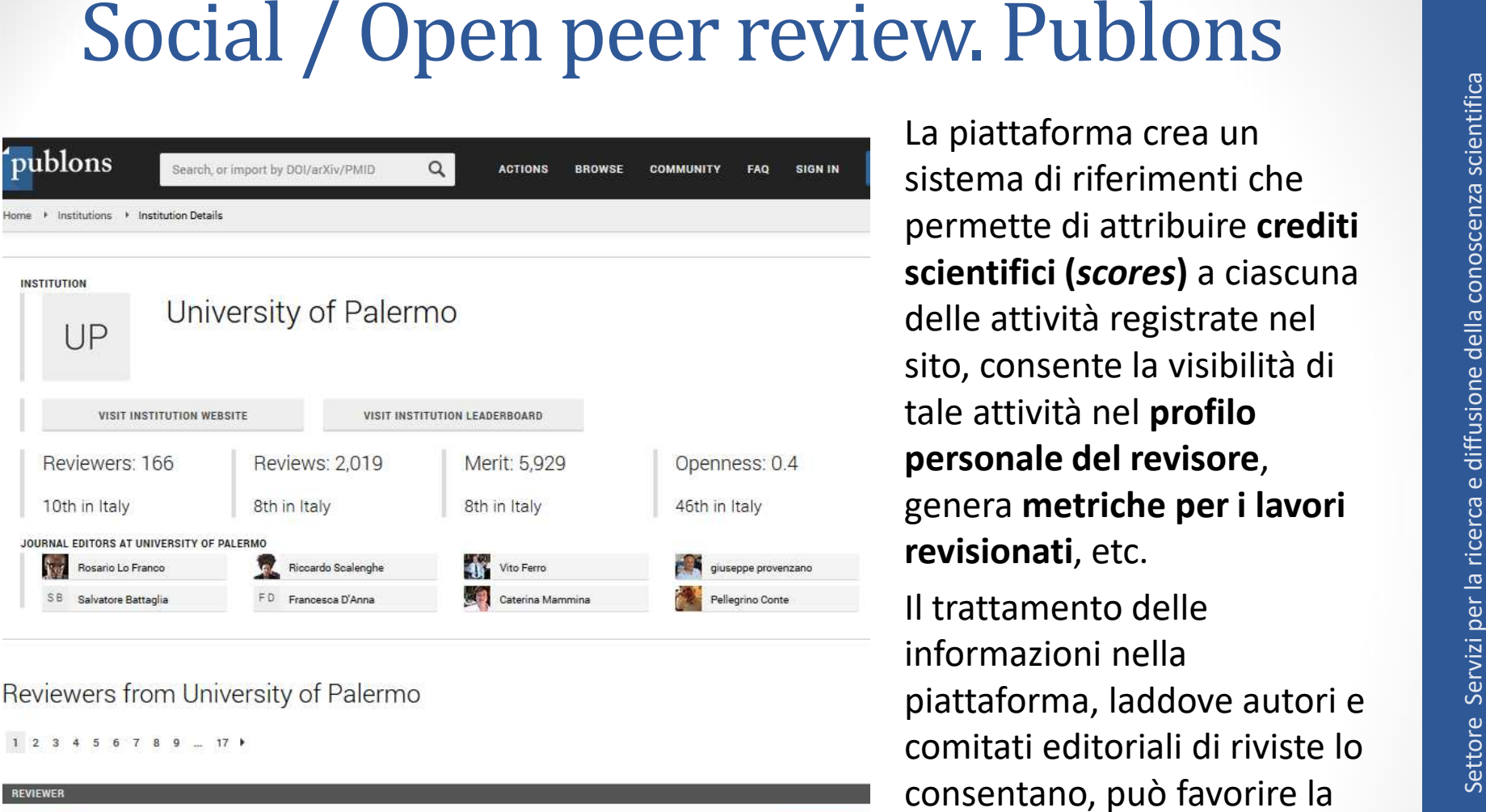

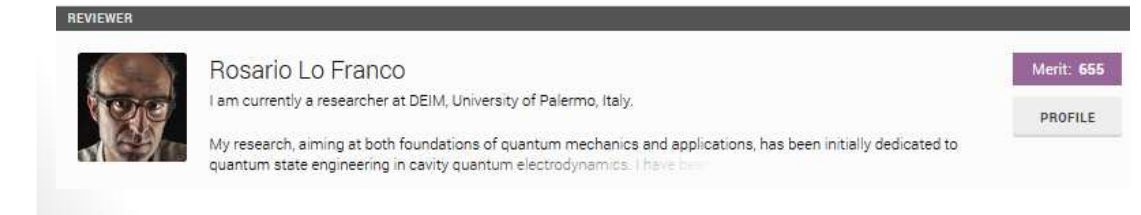

generazione di un vero e proprio *knowledge base* **di**  *open peer review*, rendendo l'intero processo trasparente ed efficace

# Social / Open peer review. Publons

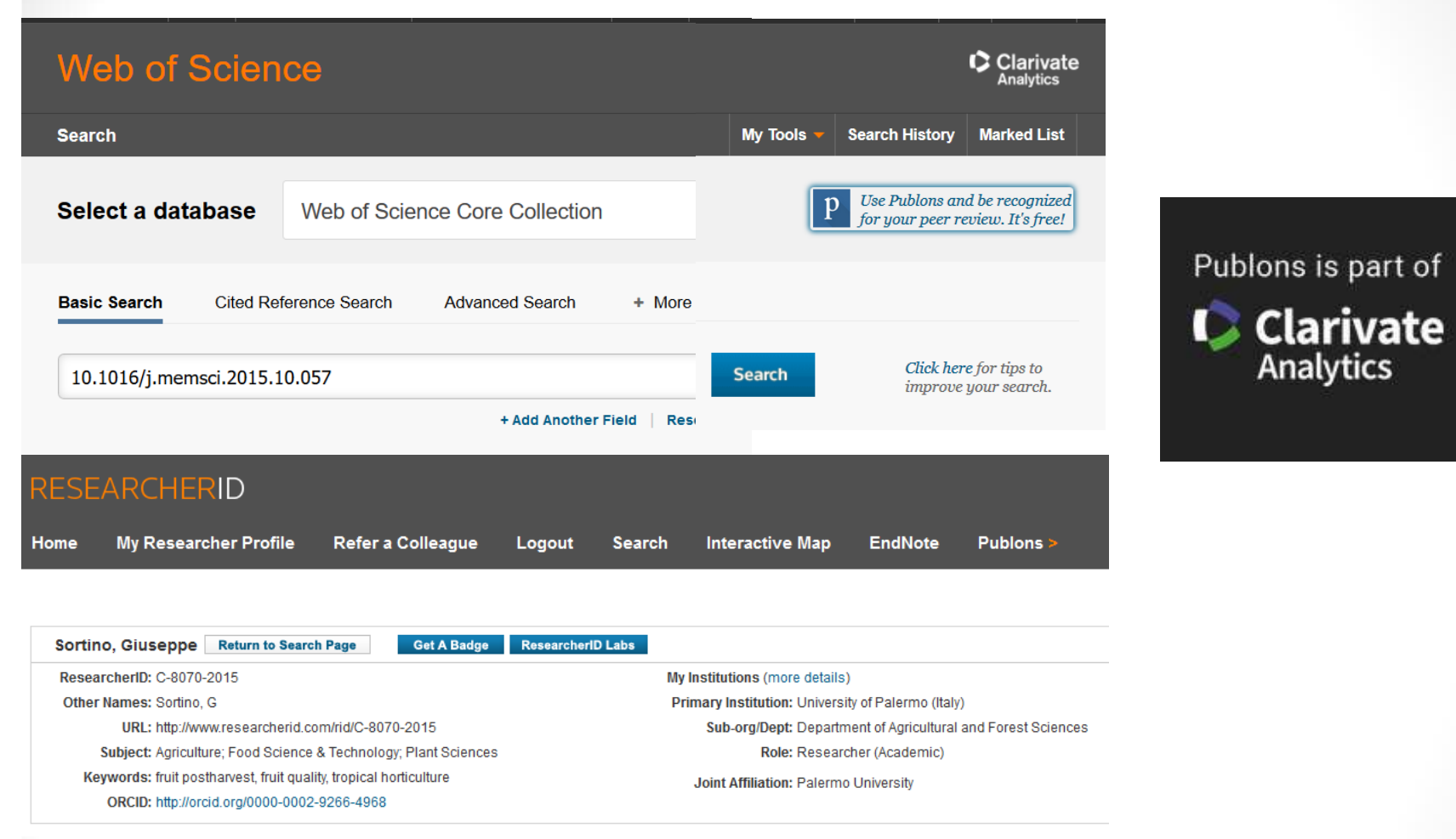

La piattaforma ha suscitato l'interesse di editori <sup>e</sup> database citazionali, fino <sup>a</sup> essere recentemente **acquisita da Clarivate Analytics** (e quindi essere integrata con Web of science <sup>e</sup> il Researcher ID)

# Analisi qualitativa. Ambiti di applicazione della peer review

- Negli ultimi decenni, sempre di più la peer review è impiegata come **strumento di analisi bibliometrica da affiancare al calcolo degli indicatori**. Numerose agenzie nazionali ricorrono alla revisione tra pari per rafforzare l'oggettività degli esiti dei calcoli bibliometrici nelle scienze dure ma anche per ovviare alla carenza di strumenti bibliometrici nei settori disciplinari delle scienze umane, sociali e giuridico-economiche.
- Anche in Italia la peer review ha trovato applicazione nelle **procedure selettive legate ai finanziamenti dei progetti di ricerca** in cui le Commissioni giudicatrici si servono dell'opera di revisori anonimi (es. PRIN, FIRB, indirettamente anche FFABR) ovvero negli **esercizi periodici di valutazione della ricerca a livello di singolo studioso** (incluse le candidature per l'Abilitazione scientifica nazionale), **oppure di dipartimento e/o ente di ricerca** (es. VQR per gli Atenei).

 $|40$ 

# L'analisi bibliometrica quantitativa

**L'analisi quantitativa** contribuisce a dare un'idea dell'impatto di ogni contributo scientifico pubblicato all'interno della comunità scientifica di riferimento. La misurazione può prendere in considerazione ad esempio:

- il *numero di citazioni ricevute da ciascuna pubblicazione*: il dato si può ottenere dall'indice delle citazioni (*citation index*) consultabile nei database citazionali come Web of Science e Scopus (in abbonamento), o anche (gratis ma con molto minore precisione) in Google Scholar. Il risultato, integrato con altri criteri di valutazione, vuole rispondere alla domanda: "Quale peso scientifico ha questo prodotto di ricerca?"
- il *numero di citazioni ricevute da ciascuna rivista* in cui viene pubblicato un lavoro scientifico: anche questo dato si riscontra nei database citazionali. Il risultato, integrato con altri criteri di valutazione, contribuisce a rispondere alla domanda: "Quanto è scientificamente autorevole questa rivista?" "Qual è l'impatto sulla comunità scientifica potenzialmente garantito dalla collocazione di un lavoro scientifico in questa rivista?"
- • la produttività e l'*impatto delle pubblicazioni di un singolo autore*: un metodo è l'**Hindex** (Indice di Hirsch), che si basa sia sul numero delle pubblicazioni che sul numero delle citazioni ricevute. L'H-index si calcola automaticamente in Web of Science e Scopus e, con l'ausilio di alcuni tools (Publish or Perish, ad esempio), anche in Google Scholar.

- L'**incompletezza dei database citazionali** (sia come tipologie documentarie che come lingua prevalente che come anni di copertura) in conseguenza dei criteri di inclusione prescelti
- Limiti dell'analisi quantitativa este primeri dell'analisi dell'analisi quantitativa non può offrire risultati sempre oggettivi e indiscutibili, essendo fortemente influenzata dai seguenti fattori:<br>
"L'incompletezza dei da • Il **carattere commerciale dei database citazionali** <sup>e</sup> più in generale il mercato internazionale della letteratura accademica (che rende discriminante la diversa capacità di spesa dei ricercatori ai fini dell'accesso ai contenuti <sup>e</sup> del relativo confronto)
	- Le **problematiche legate all'uniformità <sup>e</sup> standardizzazione dei dati bibliografici** su cui si fonda il calcolo citazionale
	- Gli **aspetti intrinseci di innovatività <sup>e</sup> sperimentalità della ricerca scientifica**, che la rendono poco «addomesticabile» al meccanicismodei calcoli statistico-matematici
	- $\bullet$  Le **differenze nel comportamento citazionale tra le diverse discipline**, che rendono oltremodo complicati <sup>i</sup> confronti bibliometrici

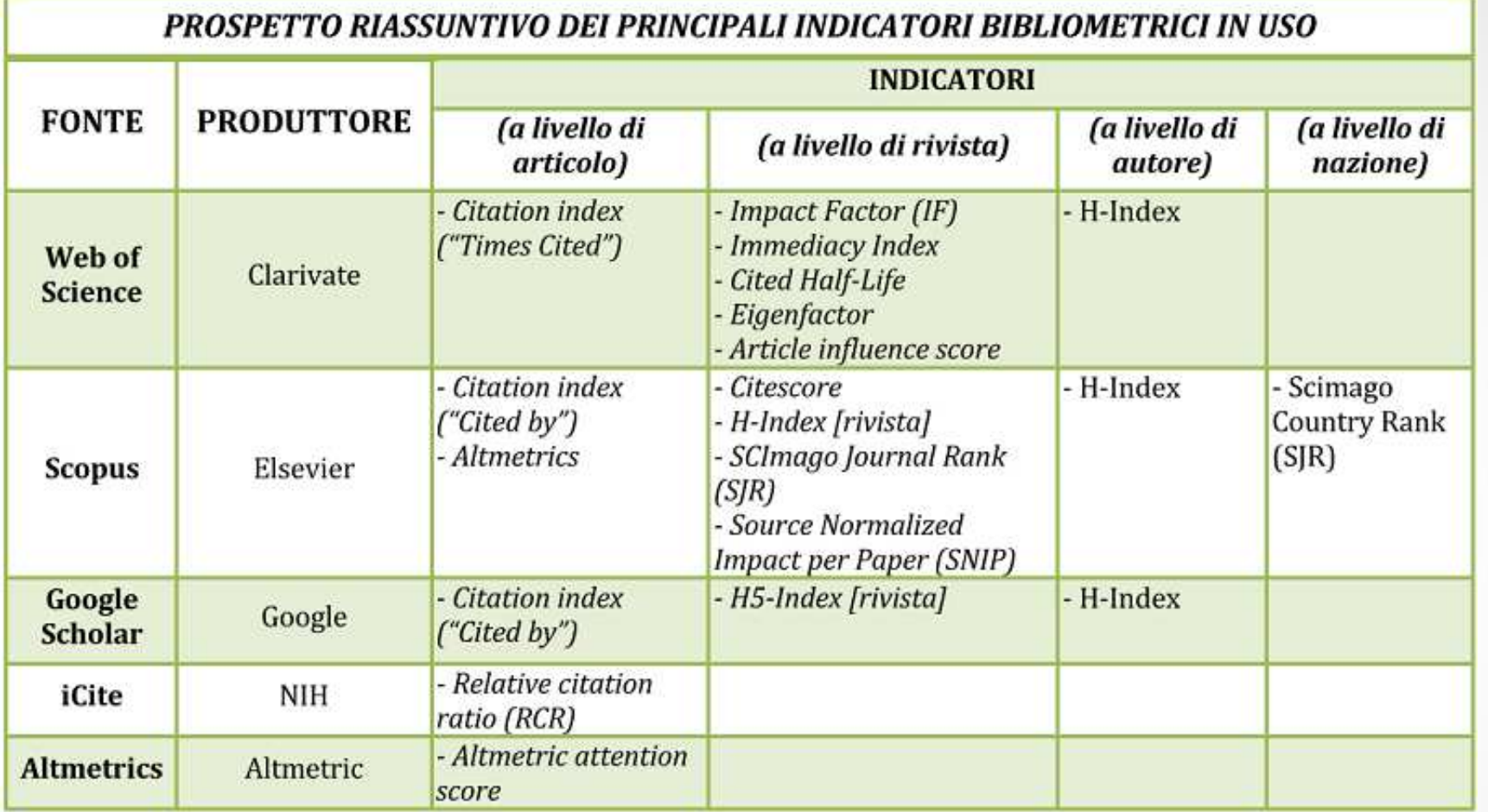

**Criteri di classificazione: a) in rapporto ai database citazionali / produttorib) In rapporto al livello di calcolo (rivista; articolo; autore; paese)**

### Indicatori a livello di articolo (WOS). Il Citation Index

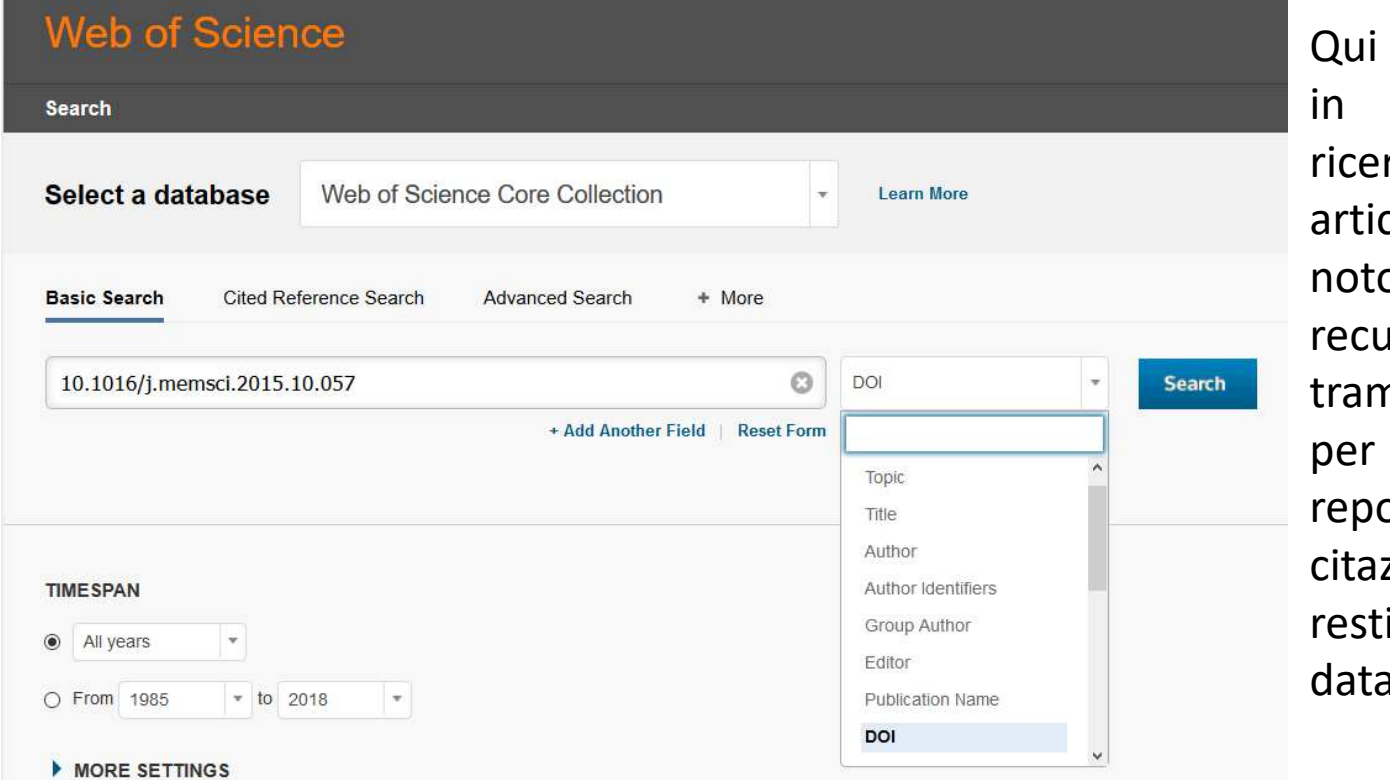

formuliamo WOS una<br>ca di un rca di un articolo <sup>a</sup> noi già p. es. lo iperiamo tramite il DOI, verificarne il ort delle zioni che ci<br>ituirà il ituirà abase

La funzione <sup>a</sup> cui <sup>è</sup> legata la storia di Web of Science <sup>è</sup> il Citation Index di un articolo. Per Garfield, riuscire <sup>a</sup> tenere traccia di tutte le citazioni successive <sup>a</sup> un articolo pubblicato <sup>è</sup> di grande utilità per seguire il progresso delle scienze, le tendenze di sviluppo <sup>e</sup> l'impatto delle singole ricerche.

Gli scopi di impiego della bibliometria oggi prevalenti (prestigio delle riviste, valutazione dei ricercatori <sup>e</sup> degli enti di ricerca, progressioni di carriera degli individui) sono successivi alle concezioni di Garfield.

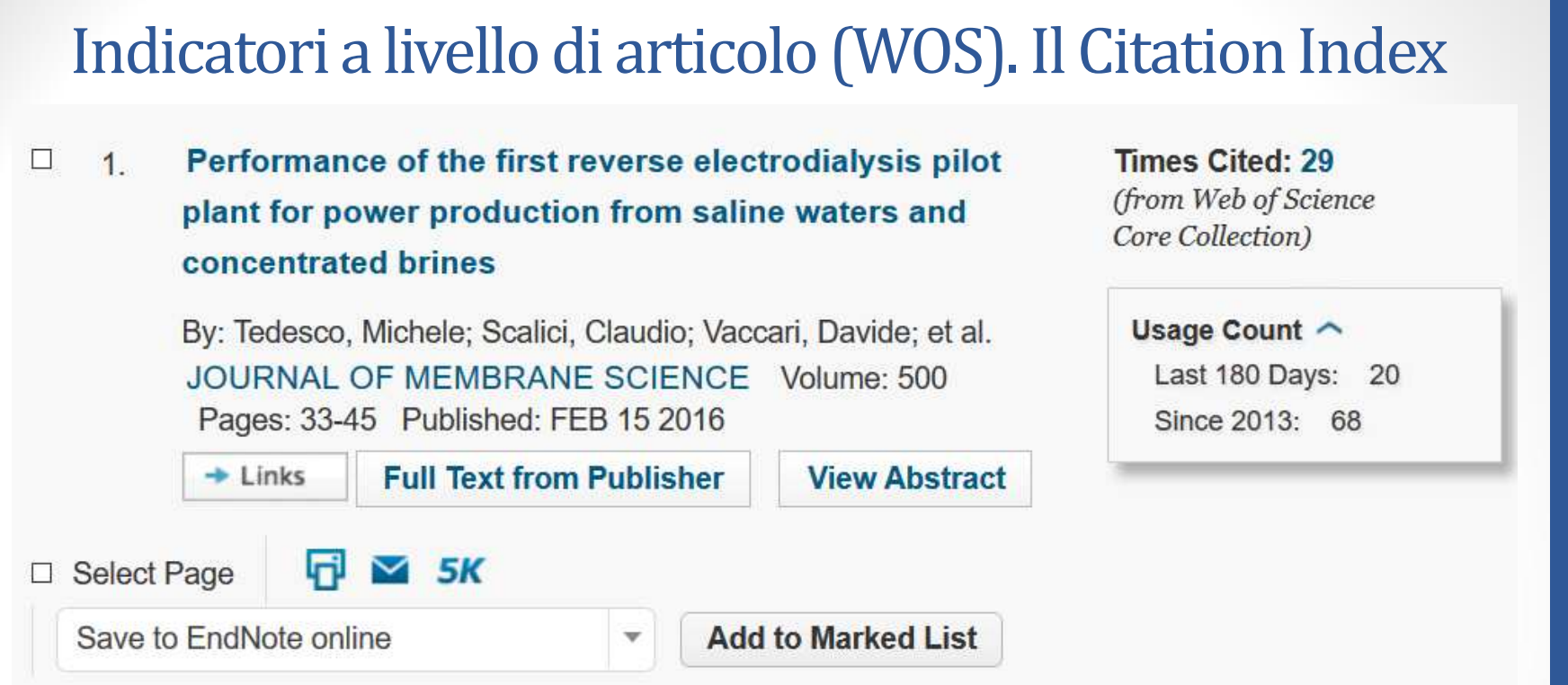

In Web of Science, il Citation Index di un articolo è espresso dal numero che **segue la formula «Times Cited».**

WOS precisa che il numero deriva esclusivamente dalla Core Collection. Aprendo il box «Usage count» si visualizzano le statistiche d'uso.

In WOS il numero che segue l'espressione «Usage Count» si riferisce alla somma tra a) il numero di accessi al full-text dell'articolo (link diretti oppure open-Url) <sup>e</sup> b) il numero di salvataggi nel software di gestione bibliografica Endnote effettuati dagli utenti

Performance of the first reverse electrodialysis pilot  $\Box$  1 plant for power production from saline waters and concentrated brines

> By: Tedesco, Michele; Scalici, Claudio; Vaccari, Davide; et al. JOURNAL OF MEMBRANE SCIENCE Volume: 500 Pages: 33-45 Published: FEB 15 2016

 $+$  Links **Full Text from Publisher View Abstract** 

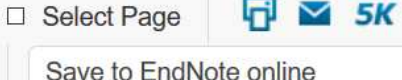

**Add to Marked List** 

**In Web of Science, alcuni indicatori <sup>a</sup> livello di rivista sono visualizzabili già in forma sintetica <sup>a</sup> partire dal titolo della rivista** navigabile <sup>a</sup> seguito di una ricerca effettuata su uno qualunque degli articoli.

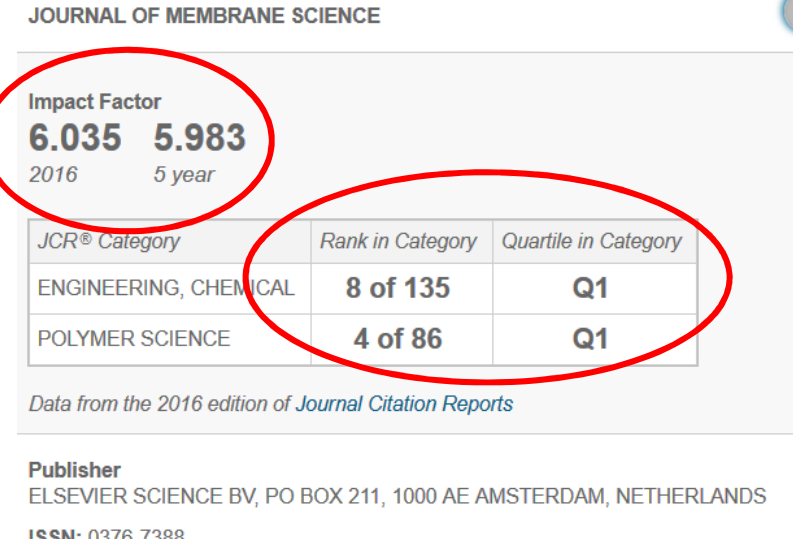

ISSN: 0376-7388 elSSN: 1873-3123

**Research Domain** Engineering **Polymer Science** 

Ad es. partendo dall'articolo recuperato in precedenza col DOI, cliccando sul titolo si apre una finestra con le informazioni sull'ultimo anno disponibile di Impact Factor, sull'IF <sup>a</sup> <sup>5</sup> anni <sup>e</sup> sul posizionamento (ranking) della rivista nella/e categoria/e disciplinare/i di appartenenza. Cliccando su «Journal Citation Reports» si avrà accesso invece <sup>a</sup> una reportistica molto più completa <sup>e</sup> raffinata.

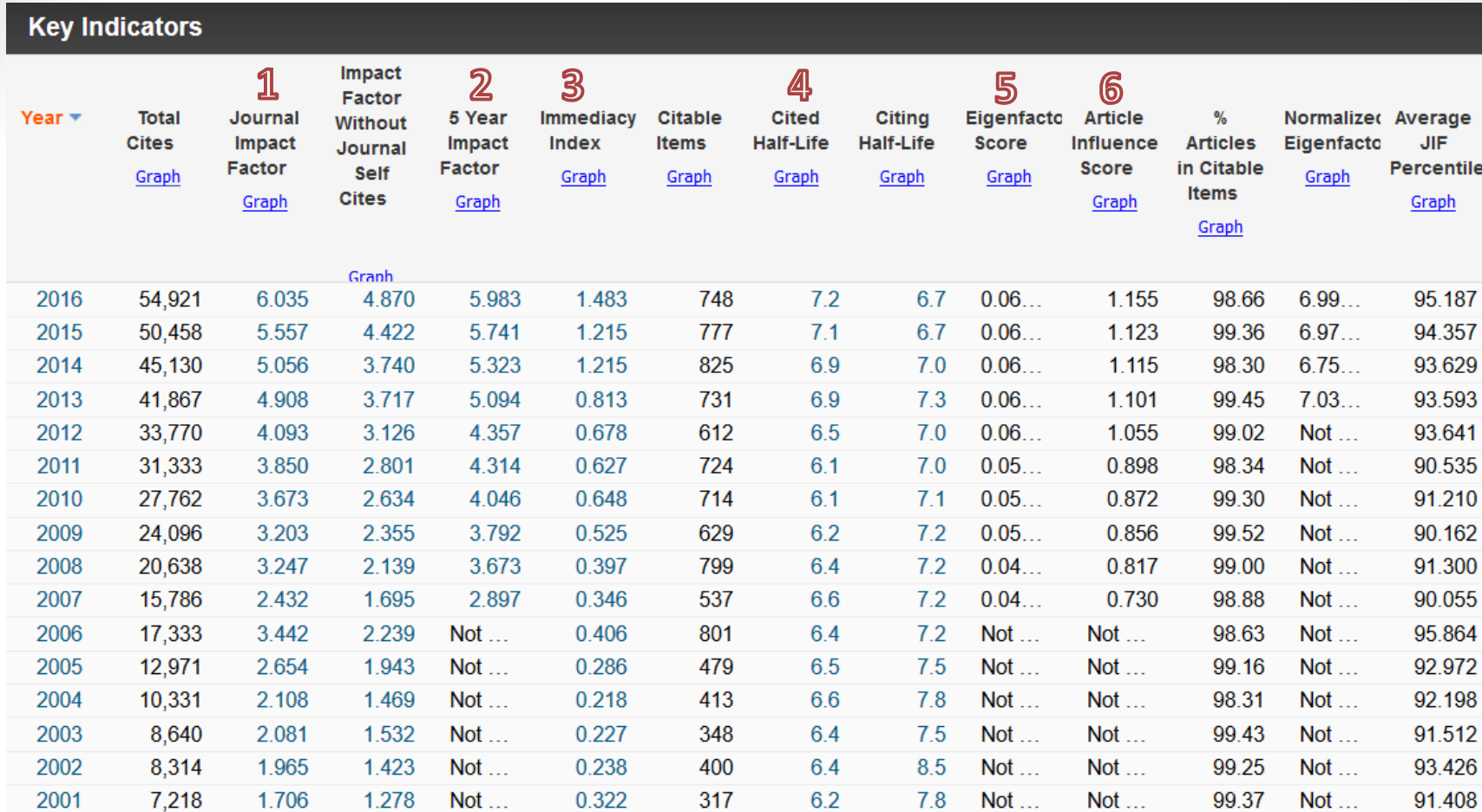

Per ogni rivista in WOS sono calcolati: 1) Impact Factor, 2) IF <sup>a</sup> <sup>5</sup> anni 3) Immediacy Index 4) Cited half life 5) Eigenfactor score 6) Article Influence score, con altri dati <sup>e</sup> varianti dell'indicatore. Per ognuno degli indicatori <sup>i</sup> dati sono visualizzabili anche informa di grafico

> WEB OF SCIENCE <http://apps.webofknowledge.com>

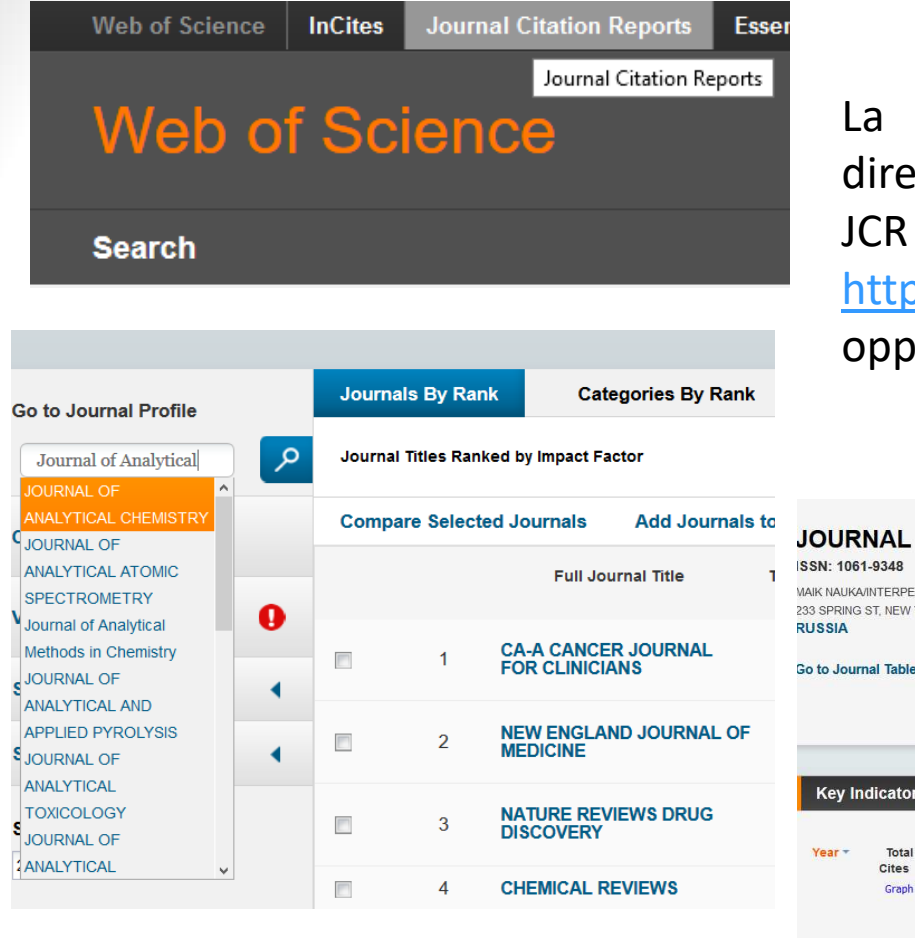

stessa ricerca può essere fatta ettamente sul Journal Citation Reports. è accessibile direttamente dall'URL ps://jcr.incites.thomsonreuters.com/ oure accessibile dal menu di WOS

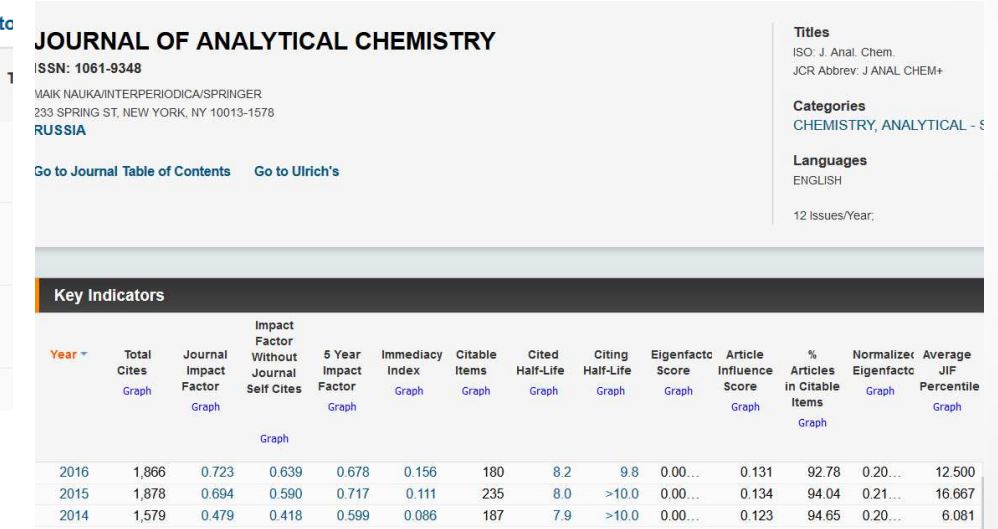

 Dalla maschera di ricerca del periodico «Go to journal profile» (in cui va inserito il titolo esatto comprese le preposizioni <sup>e</sup> gli articoli) si accede al profilo completo del periodico, come prima

WEB OF SCIENCE <http://apps.webofknowledge.com>  $\overline{4}$ 

Indicatori a livello di rivista (WOS)<br>
IMPACT FACTOR<br>
L'indicatore bibliometrico più longevo e conosciuto, comparso per la<br>
prima volta nel 1975 all'interno del Journal of Citation Reports (JCR)<br>
pubblicato dall'Institute **valutazione.** <sup>I</sup> dati relativi all'IF sono ottenuti dall'elaborazione dei contenuti del database Web of Science Core Collection <sup>e</sup> pubblicati nei Journal of Citation Reports. **L'Impact Factor <sup>a</sup> cinque anni analizza le citazioni dei cinque anni precedenti <sup>a</sup> quello della valutazione.**

#### *IMPACT FACTOR*

Conoscere l'impact factor di una rivista <sup>è</sup> utile:

- ai **lettori** per individuare <sup>i</sup> journals maggiormente accreditati;
- agli **autori** per scegliere su quale periodico sia più conveniente pubblicare, inquanto più <sup>è</sup> alto l'impact factor, più la rivista risulta autorevole;
- ai **bibliotecari** per avere indicazioni utili per lo sviluppo <sup>e</sup> la gestione delle collezioni di periodici, <sup>e</sup> per l'analisi bibliometrica;
- anche gli enti che nei diversi Paesi si occupano di qualità della ricerca e di **finanziamenti dei progetti di ricerca** tendono <sup>a</sup> impiegare l'IF, allo scopo di trarne informazioni utili (insieme ad altre fonti <sup>e</sup> criteri) per la valutazione di singoli ricercatori, gruppi di ricerca, dipartimenti, <sup>o</sup> anche della performance complessiva di un'istituzione.

Va detto, tuttavia, che l'impiego dell'IF va oggi molto al di là delle intenzioni originarie con cui questo strumento bibliometrico <sup>è</sup> stato ideato.

Da ricordare inoltre il **Journal Impact Factor Percentile** come valore di ranking all'interno di una stessa disciplina, utile <sup>a</sup> fare confronti tra riviste di settori diversi.

#### *IMMEDIACY INDEX*

Si tratta di un indicatore bibliometrico che **misura le citazioni ricevute da una** rivista nello stesso anno in cui i suoi articoli sono stati pubblicati (a differenza dell'IF che misura l'impatto in relazione ai due anni precedenti). Anche nel caso dell'Immediacy index, <sup>i</sup> dati sono ricavati dall'elaborazione dei contenuti del database Web of Science <sup>e</sup> pubblicati nei Journal of Citation Reports.

L'Immediacy index, misurando l'**immediatezza <sup>e</sup> la prossimità delle citazioni rispetto alla data di uscita degli articoli all'interno di una rivista**, offre un'indicazione molto chiara sulla rapidità con cui un articolo della rivista viene mediamente citato rispetto alla sua data di pubblicazione, <sup>e</sup> sulla frequenza con cui gli articoli vengono citati in uno stesso anno. L'indicatore pertanto si presta bene <sup>a</sup> segnalare il grado di innovatività, originalità <sup>e</sup> attualità dei contenuti pubblicati, oltre che il suo apprezzamento da parte della comunità scientifica. In alcune discipline (es. fisica, medicina), per la loro stessa natura, l'indicatore nel complesso tende ad avere livelli mediamente più elevati che in altre (es. diritto).

**Difetto principale**: penalizza le riviste con pochi numeri <sup>o</sup> che pubblicanoprevalentemente negli ultimi mesi dell'anno, rispetto <sup>a</sup> quelle con molti numeri

#### **CITED HALF-LIFE**

Questo indicatore bibliometrico, analizzando la distribuzione nel tempo delle citazioni nelle riviste, ne denota il grado di vitalità, misurando la vita media delle citazioni ricevute dall'insieme dei loro articoli. **Per ciascuna rivista, il valore** dell'indicatore si calcola sommando il numero di anni di pubblicazione, a partire da quello in corso e andando a ritroso nel tempo, nei quali è stato registrato il 50% del totale delle citazioni ricevute da quella rivista nell'anno in corso. Come per l'Impact Factor <sup>e</sup> l'Immediacy index, <sup>i</sup> dati del Cited half-life sono ricavati dall'elaborazione dei contenuti del database Web of Science <sup>e</sup> pubblicati nei Journal of Citation Reports.

Il database di riferimento <sup>è</sup> in grado non solo di misurare la persistenza della validità nel tempo (età media) dei contenuti scientifici di un periodico attraverso l'esame delle citazioni ricevute dagli articoli che vi sono stati pubblicati (Cited Halflife: conteggio delle citazioni ricevute nel medio periodo), ma anche di effettuare un <mark>calcolo dell'età media degli articoli citati nel medesimo periodico (Citing Half</mark>**life**: conteggio delle citazioni effettuate nel medio periodo).

### **Il progetto EIGENFACTOR**

Nato come progetto di ricerca dell'Università di Washington, l'Eigenfactor<http://www.eigenfactor.org/index.php> si pone come nuovo modello matematico per calcolare l'impatto delle riviste alternativo all'IF.

Eigenfactor si rifà all'algoritmo del PageRank di Google ma, mentre Google dà punteggi ai siti, Eigenfactor dà punteggi alle riviste ed effettua una **«pesatura» delle citazioni e dei periodici**

- • in relazione al prestigio della rivista citante (le citazioni provenienti da riviste con maggiore IF sono pesate di più di quelle provenienti da riviste meno quotate)
- • in relazione alle differenti aree disciplinari, tenendo conto della diversa tempistica citazionale delle discipline (alcune discipline ricevono citazioni più tardi rispetto ad altre)

NB = le autocitazioni sono escluse dai calcoli di Eigenfactor

Attraverso l'utilizzo dell'algoritmo di Eigenfactor (criteri trasparentemente enunciati a <<u>http://www.eigenfactor.org/methods.php</u> >) vengono calcolate due misure:

*Eigenfactor score*: punteggio che misura il valore complessivo di tutte le citazioni ricevute, in un determinato anno JCR di riferimento, dagli articoli pubblicati in una data rivista nei cinque anni precedenti, in base a criteri di qualità e autorevolezza dei contenuti;

Article *Influence score*: misura un punteggio medio relativo all'influsso esercitato da ciascun articolo di una rivista sulla comunità scientifica nei primi cinque anni dalla sua pubblicazione; intende quindi pesare il prestigio di una rivista, <sup>e</sup> come l'Eigenfactor score <sup>è</sup> un parametro comparabile (= che si può usare in maniera complementare <sup>o</sup> alternativa) all'Impact Factor <sup>a</sup> <sup>5</sup> anni.

Le caratteristiche principali di questi indicatori riguardano

- •la gratuità dell'accesso (dati accessibili anche a <http://www.eigenfactor.org/>)
- • lo **spettro temporale** previsto (che <sup>è</sup> assai più ampio di quello dell'IF: <sup>5</sup> anni anziché 2)
- • la **scelta delle fonti** per il calcolo delle citazioni, che ricade sui Journal of Citation Reports di Clarivate Analytics (è per questo che <sup>i</sup> valori Eigenfactor <sup>e</sup> Article Influence Score sono registrati anche su JCR), ma comprende anche altre riviste scientifiche non indicizzate in WOS

54

# Cosa è l'H-Index

L'H-Index nasce come metrica <sup>a</sup> livello dell'autore (anche se oggi si impiega anche per le riviste), <sup>e</sup> in particolare <sup>è</sup> stato concepito come **indicatore di qualità individuale della produzione scientifica**, che permette la valutazione del valore globale (produttività <sup>+</sup> impatto) della carriera di un singolo ricercatore.

**Elaborato nel <sup>2005</sup> da Jorge E. Hirsch** della University of California di San Diego, coniuga nella valutazione quantità <sup>e</sup> qualità poichè si basa sia sul numero delle pubblicazioni che sul numero delle citazioni ricevute per misurare la produttività <sup>e</sup> l'impatto delle pubblicazioni di un singolo autore.

L'indicatore determina il numero N tra gli articoli pubblicati che hanno almeno **<sup>N</sup> citazioni ciascuno.** Dire che un ricercatore ha H-Index =12 vuol dire che quell'autore ha pubblicato <sup>12</sup> articoli che si sono guadagnati ciascuno almeno <sup>12</sup> citazioni, mentre la restante produzione scientifica <sup>è</sup> stata citata meno di quel numero <sup>o</sup> non <sup>è</sup> stata citata affatto.

Rispetto all'Impact Factor, il pregio di questo indicatore risiede nel fatto che, coniugando produttività <sup>e</sup> impatto, riesce <sup>a</sup> verificare la reale influenza di uno scienziato sulla comunità di riferimento, perché <sup>è</sup> in grado di valutare la qualità della produzione, escludendo la prolificità di scarso livello. Un autore di molti articoli pubblicati, ma di basso interesse, avrà un H-Index pari <sup>a</sup> quello di unricercatore che pubblica di rado articoli molto citati.

# Metriche derivate dall'H-Index

#### *Contemporary H-Index*

Nel <sup>2006</sup> un gruppo di ricerca costituito da Antonis Sidiropoulos, Dimitrios Katsaros <sup>e</sup> Yannis Manopoulos ha ideato una correzione dell'H-Index denominata Contemporary H-Index, finalizzata ad **attribuire un peso progressivamente decrescente alle citazioni** ricevute da un autore che riguardano i suoi articoli più lontani nel tempo.

#### *Individual H-Index*

Gli studiosi Pablo D. Batista, Monica G. Campiteli, Osame Kinouchi <sup>e</sup> Alexandre S. Martinez nel <sup>2006</sup> hanno elaborato una variazione dell'H-Index che **risponde** all'esigenza di pesare meglio il valore da attribuire alla citazione nelle pubblicazioni **in coautoraggio**. Tale aggiustamento si ottiene dividendo l'H-Index per il numeromedio di autori degli articoli che contribuiscono <sup>a</sup> formare l'H-Index.

#### *G-Index*

 Leo Egghe nel <sup>2009</sup> ha sviluppato <sup>e</sup> proposto un'altra metrica <sup>a</sup> livello di autore, denominata G-index, finalizzata ad **attribuire maggiore peso agli articoli maggiormente citati**. Classificando gli articoli di un autore in ordine decrescente di citazioni ricevute, l'indice <sup>G</sup> <sup>è</sup> costituito dal numero più grande fatto salvo che <sup>i</sup> primi articoli abbiano ricevuto complessivamente un numero di citazioni pari almeno a G<sup>2</sup>.

## Indicatori a livello di autore (WOS)

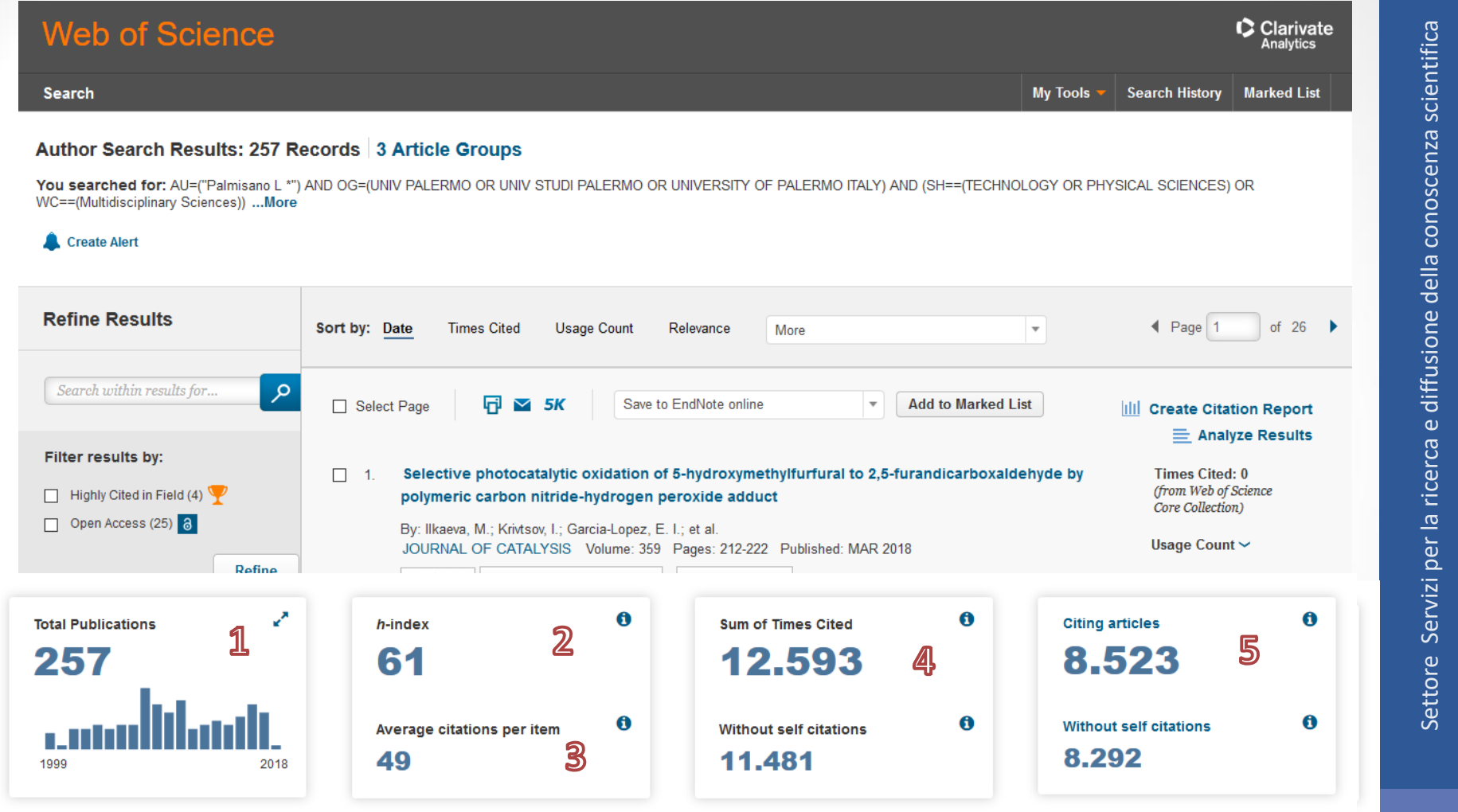

Il citation report di WOS comprende: 1) numero di pubblicazioni usate per il conteggio; 2) H-Index; | 56 3) numero medio di citazioni per articolo 4) totale delle citazioni ricevute e 5) totale degli articoli citanti (questi ultimi due dati anche depurati dalle autocitazioni)

WEB OF SCIENCE <http://apps.webofknowledge.com>

## Indicatori a livello di autore (WOS). Migliorare l'attendibilità dei risultati tramite ResearcherID e ORCID

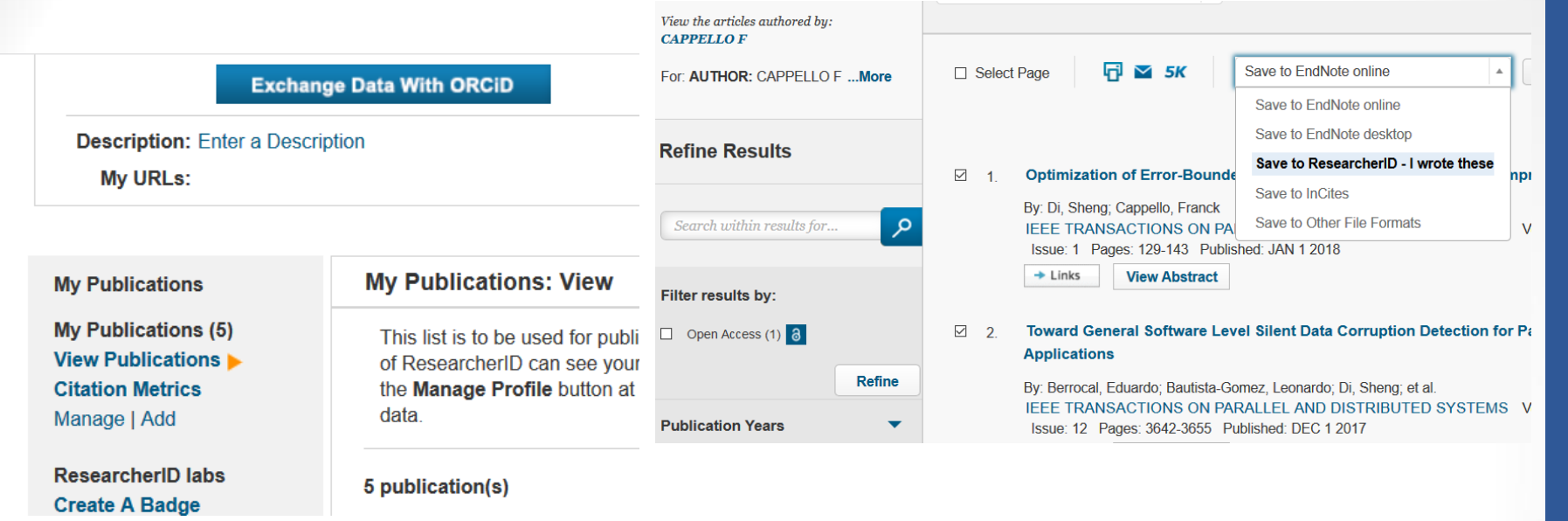

Un altro metodo, apparentemente più faticoso ma di sicura efficacia e precisione, consiste nel collegare opportunamente le pubblicazioni del ricercatore da un profilo all'altro. In particolare l'ORCID può fare da «ponte» tra le pubblicazioni archiviate es. in IRIS UniPA e quelle da collegare al profilo ResearcherID in WOS e al profilo Author ID in Scopus.

Qui sopra un esempio di collegamento tra il ResearcherID e le pubblicazioni di un ricercatore, che si può attivare in due modi:

- 1) da «My tools / ResearcherID» e quindi usando a seconda dei casi la funzione «Exchange Data With ORCID» oppure «Add» (per cercare su WOS le proprie pubblicazioni e agganciarle al proprio identificativo ResearcherID)
- 2) da una lista di risultati in WOS, selezionando quelli che si vuole agganciare al proprio profilo quindi scegliendo la funzione «Save to Researcher ID – I wrote these»

### Indicatori a livello di articolo (Scopus). Il Citation Index

XYZ-like spectra from Laplace sum rule at N2LO in the chiral limit (Article)

Albuquerque, R.<sup>a</sup> &, Narison, S.<sup>b</sup> &, Fanomezana, F.<sup>c</sup>, Rabemananjara, A.<sup>c</sup>, Rabetiarivony, D.<sup>c</sup>, Randriamanatrika, G.<sup>c</sup> &

<sup>a</sup>Faculty of Technology, Rio de Janeiro State University (FAT, UERJ), Brazil

<sup>b</sup>Laboratoire Univers et Particules de Montpellier (LUPM), CNRS-IN2P3, Case 070, Place Eugène Bataillon, Montpellier, France <sup>c</sup>Institute of High-Energy Physics of Madagascar (iHEPMAD), University of Ankatso, Antananarivo, Madagascar

Elsevier ha previsto, tra le funzioni della banca dati Scopus, un set di indicatori bibliometrici, tra cui un indice di citazione <sup>a</sup> livello di articolo, basato per l'appunto sulla copertura di contenuti della propria banca dati (che <sup>è</sup> inferiore per spettro cronologico <sup>e</sup> per quantità rispetto <sup>a</sup> WoS). In Scopus, cliccando sul titolo del riferimento bibliografico <sup>a</sup> seguito di una ricerca, tale conteggio delle citazioni ricevute da un articolo pubblicato in una rivista scientifica presente nel database viene riportato in automatico <sup>a</sup> DX con l'espressione **«Cited by»** seguita dal numero di citazioni ricevute, seguito dal Field-Weighted Citation Impact, dalle metriche PlumX <sup>e</sup> dai link alla lista degli articoli citanti.

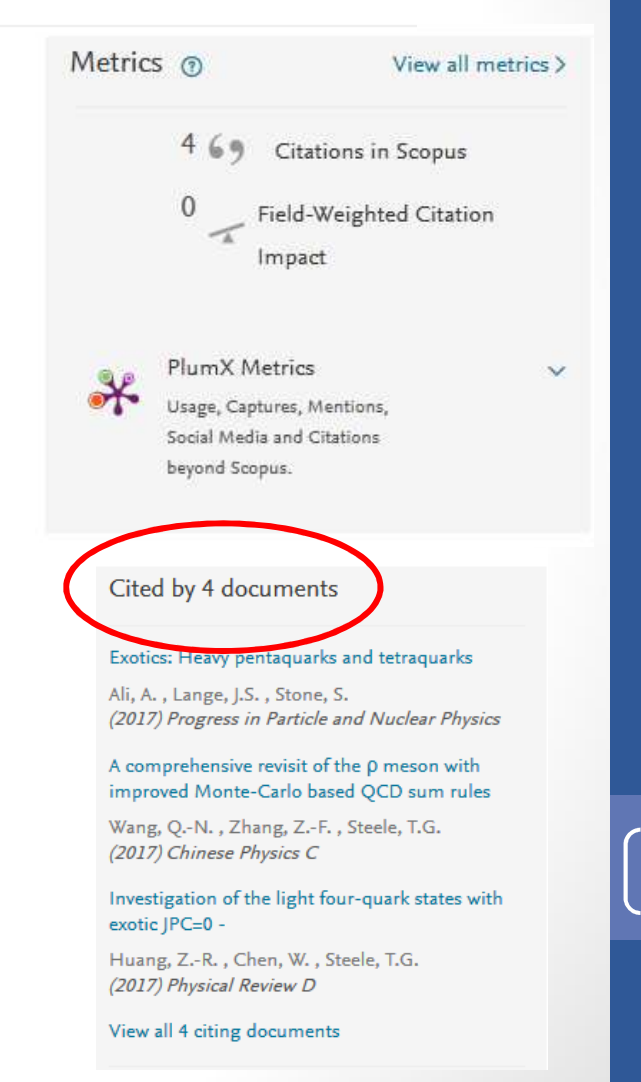

### Indicatori a livello di articolo (Scopus). Il Citation Index

### **Metric Details**

XYZ-like spectra from Laplace sum rule at N2LO in the chiral limit Back to article (2016) International Journal of Modern Physics A, 31(36), 1650196.

#### **Scopus Metrics @**

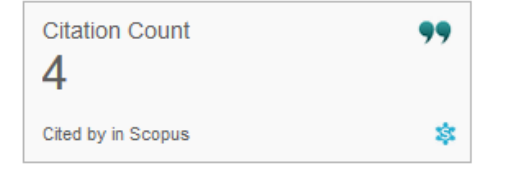

#### **Cited by**

EBSCO - Abstract Views: 3

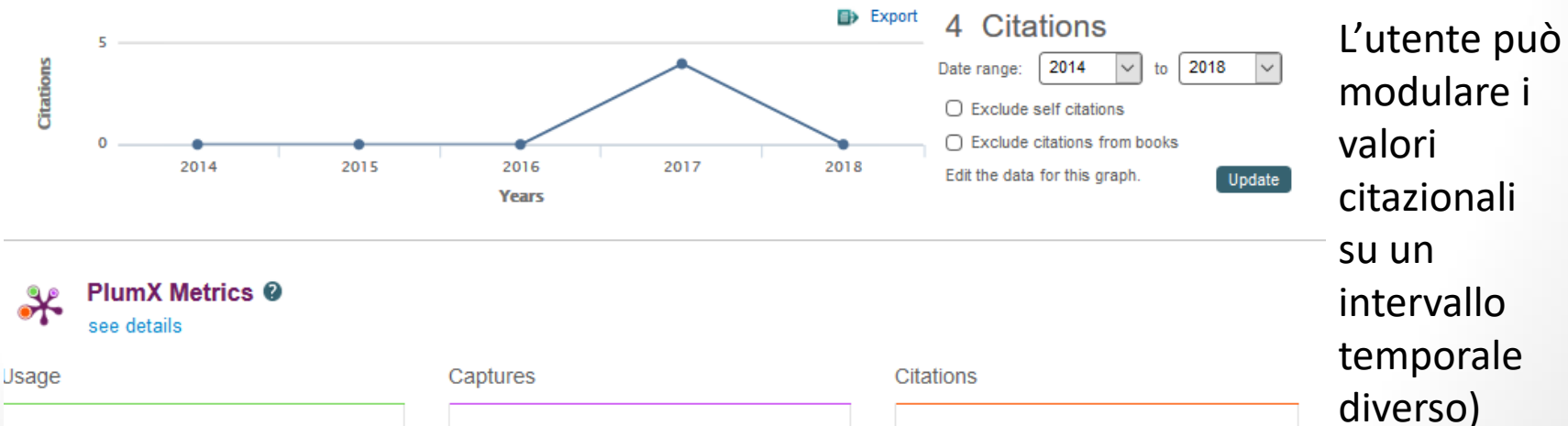

EBSCO - Exports-Saves: 1

**CrossRef - Citation** Indexes:

 $\overline{4}$ 

59

SCOPUS <<u>http://www.scopus.com</u>>

Scopus

impiega il

sw Snowball

Metrics per

dettagliato

metriche.

il display

delle

Dal riferimento bibliografico dell'articolo in Scopus con un click si accede alle metriche della rivista:

### Indicatori a livello di rivista (Scopus)

International Journal of Modern Physics A Volume 31, Issue 36, 30 December 2014 Additional Legation Go to the information page for this source XYZ-like spectra from Laplace sum rule at N2LO in the chiral limit (Article)

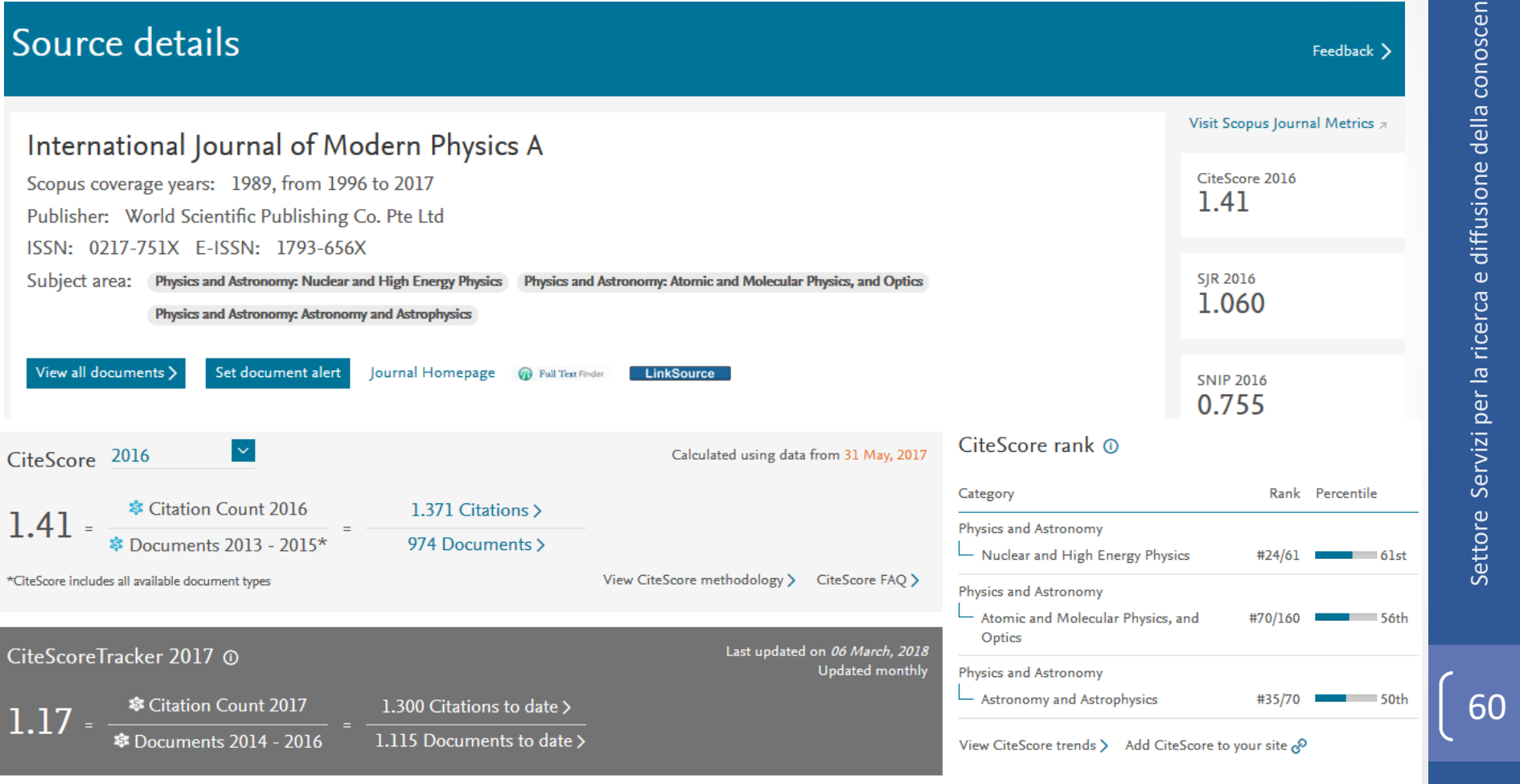

I valori delle metriche Scopus (Citescore, SJR e SNIP) fanno riferimento all'ultimo anno disponibile (2016); il Citescore Tracker è un utilissimo aggiornamento mensile del 2017

### CiteScore 2016 methodology

CiteScore 2016 counts the citations received in 2016 to documents published in 2013, 2014 or 2015, and divides this by the number of documents published in 2013, 2014 and 2015.

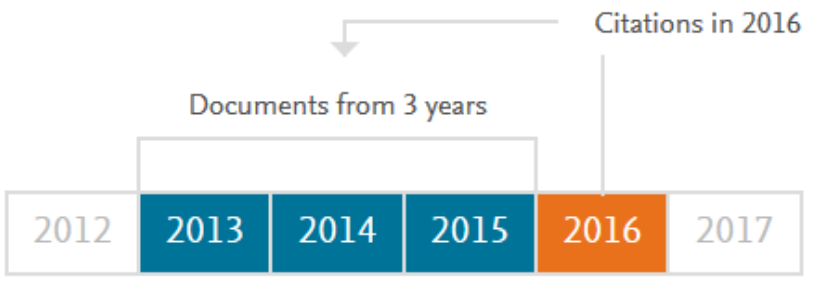

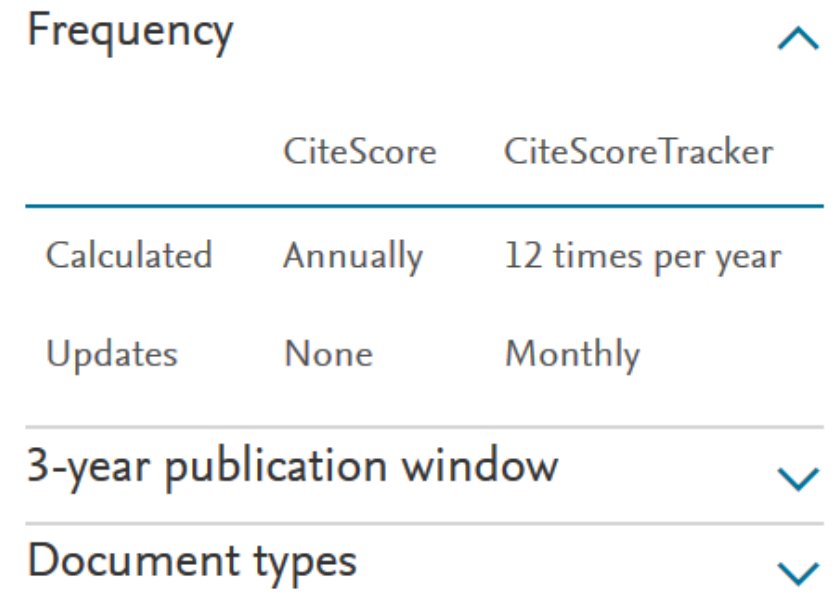

CiteScoreTracker 2017 uses the same methodology with citations based on the latest 2017 data.

**Citescore** <sup>è</sup> un nuovo indicatore bibliometrico <sup>a</sup> livello di rivista introdotto nel <sup>2016</sup> da Elsevier, dal funzionamento analogo <sup>e</sup> alternativo (= palesemente rivale) rispetto all'Impact Factor. Impiega la metodologia dell'indicatore RIP (*Raw Impact per Publication*) sviluppato dal Centre for Science andTechnology Studies (CWTS) dell'Università di Leida.

Citescore si basa sulla banca dati Scopus quale fonte dei dati bibliografici, <sup>e</sup> misura l'impatto dei periodici scientifici indicizzati dividendo il numero delle citazioni ricevute in un dato anno dagli articoli di un periodico pubblicati nei tre anni precedenti per il totale degli articoli pubblicati in quello stesso periodico nel medesimo triennio. **Citescore <sup>è</sup> aggiornato annualmente; Citescore Tracker mensilmente**.

X

### $\pmb{S}$ Clmago Journal Rank (SJR) < $\underline{\text{http://www.scimagojr.com/journalrank.php>}}$

 Database ad accesso libero nato nel <sup>2007</sup> per finalità bibliometriche, da una collaborazione tra alcune università spagnole <sup>e</sup> l'editore Elsevier. L'indicatore bibliometrico che Scimago sviluppa, il Journal rank, la cui fonte di partenza sono le riviste indicizzate in Scopus dal 1996, si pone come il principale concorrente dell'Impact factor <sup>e</sup> anche dell'Eigenfactor ricavabili dai Journal Citation Reports di Clarivate.

Il SJR <sup>è</sup> sviluppato <sup>a</sup> partire dall'algoritmo del PageRank di Google. In estrema sintesi, il suo funzionamento si basa su un sistema di pesatura delle citazioni ricevute che prende in considerazione, al di là del numero delle citazioni, altri due parametri:

- 1) il campo disciplinare <sup>o</sup> ambito tematico (*subject field*) <sup>e</sup>
- 2) il prestigio (*SJR prestige*) delle riviste da cui provengono le citazioni ricevute.

Lo spettro temporale di riferimento per il SJR, come per Citescore, <sup>è</sup> il triennioprecedente l'anno di osservazione.

### $\pmb{SClmago}\ \pmb{Country}\ \pmb{Rank} \texttt{<} \text{\underline{http://www.scimagojr.com/countryrank.php>}}$

 SCImago, oltre a calcolare l'impatto per rivista, con i medesimi criteri del SJR calcola anche l'impatto della produzione scientifica secondo il Paese di appartenenza degli autori, opportunamente pesato attraverso la funzione Country Rank. Anche in questo caso, l'arco temporale delle citazioni è riferibile al triennio precedente l'anno oggetto dell'analisi bibliometrica.

#### *Source Normalized Impact per Paper (SNIP)*

L'indicatore Source Normalized Impact per Paper (SNIP) <sup>è</sup> stato creato nel <sup>2009</sup> da Henk F. Moed, allora professore al Centre for Science and Technology Studies (CWTS), Università di Leida, <sup>e</sup> dal <sup>2010</sup> divenutoconsulente scientifico di Elsevier.

SNIP, riveduto <sup>e</sup> modificato nel 2012, misura l'impatto contestuale delle citazioni, pesandole in rapporto al totale delle citazioni per singola disciplina. Di conseguenza, l'impatto di ogni singola citazione riceve un valore più alto in quegli ambiti disciplinari in cui le citazioni sono menofrequenti, <sup>e</sup> viceversa.

<sup>A</sup> differenza dell'Impact Factor, SNIP effettua correzioni per le differenze nelle pratiche citazionali esistenti tra ambiti disciplinari diversi, con l'intenzione di offrire una comparazione più accurata dell'impatto citazionale. L'intervallo temporale di riferimento per lo SNIP <sup>è</sup> il triennio precedente l'anno di osservazione.

## Indicatori a livello di autore (Scopus)

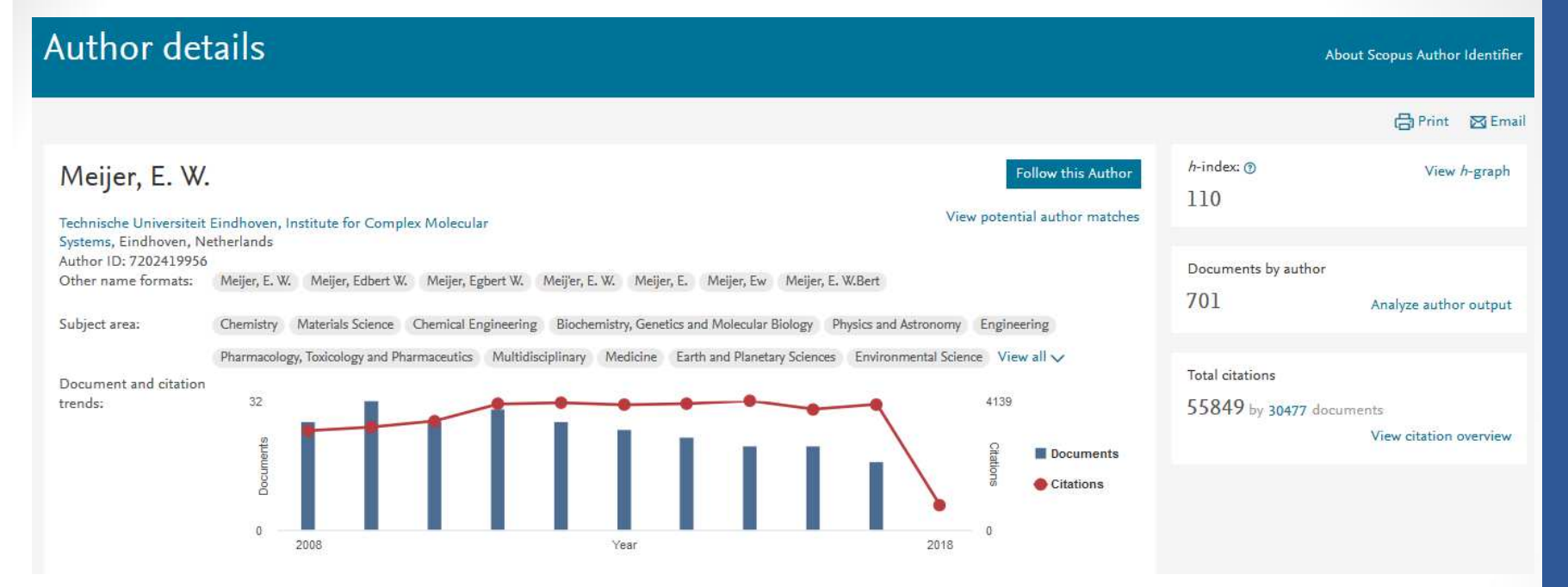

L'H-Index di un autore in Scopus si visualizza da un qualsiasi documento recuperato con la ricerca per titolo, cliccando sul suo nome; oppure facendo una ricerca nella banca dati col nome dell'autore; le metriche autore comprendono oltre all'H-Index, il totale della produzione individuale <sup>e</sup> il totale degli articoli citanti; <sup>è</sup> visibile il grafico con l'andamento della produzione (*documents*) <sup>e</sup> delle citazioni ricevute (*citations*) anno per anno

 **NB <sup>=</sup>** in Scopus sono in lavorazione <sup>i</sup> dati 1970-1996 per tutti gli autori; questo influisce molto sull'attendibilità dell'H-Index soprattutto per gli autori<br>più anziani più anziani statistica di statistica di scopus est anno scopus (scopus <http://www.scopus.com>

## Indicatori a livello di autore (Scopus)

### Author details

Meijer, E. W.

Technische Universiteit Eindhoven, Institute for Complex Molecular Systems, Eindhoven, Netherlands Author ID: 7202419956 Other name formats: Meijer, E. W. Meijer, Edbert W. Meijer, Egbert W. Meij'er, E. W. Meijer, E. Meijer, Ew Meijer, E. W.Bert

L'H-Index di un autore in Scopus <sup>è</sup> influenzato anche dalla corretta attribuzione <sup>o</sup> meno di tutte le pubblicazioni di un dato autore (e solo quelle) all'autore medesimo; esiste un grosso **problema di authority**, solo in parte risolto dall'algoritmo usato da Scopus per raggruppare le pubblicazioni sotto il medesimo identificativo autore; tale **algoritmo** considera ai fini del raggruppamento <sup>i</sup> seguenti elementi: *Affiliation / Subject area / City and*country / Source title / Dates of publication / Citations / Co-authors Di recente Scopus ha avviato una **partnership con ORCID** che sta migliorando progressivamente <sup>i</sup> problemi di authority nel database (almeno per le pubblicazioni di più recente indicizzazione); naturalmente anche <sup>i</sup> singoli ricercatori (**<sup>e</sup> <sup>i</sup> bibliotecari** che li conoscono!) possono contribuire alla pulizia

66

## Indicatori a livello d'autore: Google Scholar

- Un'alternativa (ancora debole) <sup>a</sup> *Web of Science* e *Scopus* <sup>è</sup> rappresentata da *Google Scholar.* Si tratta come sappiamo, di un motore di ricerca specialistico ad accesso libero, che permette di effettuare l'analisi citazionale degli autori <sup>e</sup> delle relative pubblicazioni <sup>e</sup> di calcolare l'*h-index* con l'ausilio di specifici strumenti gratuiti che contengono archivi di dati bibliografici <sup>e</sup> bibliometrici.
- Tra questi strumenti ha avuto un certo successo nella comunità scientifica *Publish or Perish*: <http://www.harzing.com/pop.htm> *che organizza <sup>i</sup> dati di Google Scholar calcolando le citazioni ricevute da un singolo ricercatore,* complessivamente, in un dato arco di anni e anno per anno. Inoltre PoP calcola l'indice H e altri indici che si propongono di misurare l'influenza *scientifica di un ricercatore* (D. Marconi)
- $\bullet$  La letteratura scientifica accessibile tramite *Google Scholar* <sup>è</sup> tratta da fonti svariate: *documenti approvati per la pubblicazione, tesi, libri, abstract <sup>e</sup> articoli di case editrici accademiche, ordini professionali, database di studi non ancora pubblicati, università <sup>e</sup> altre organizzazioni accademiche*, come si legge nelle informazioni presenti sul sito. Se il testo pieno degli articoli, <sup>o</sup> di altri documenti, <sup>è</sup> presente sul web <sup>è</sup> possibile accedervi direttamente <sup>e</sup> gratuitamente. Non vi sono informazioni ufficiali <sup>e</sup> certe sulla copertura temporale <sup>e</sup> neppure sull'algoritmo <sup>e</sup> le fonti di ricerca usati.

## Indicatori a livello d'autore: Google Scholar

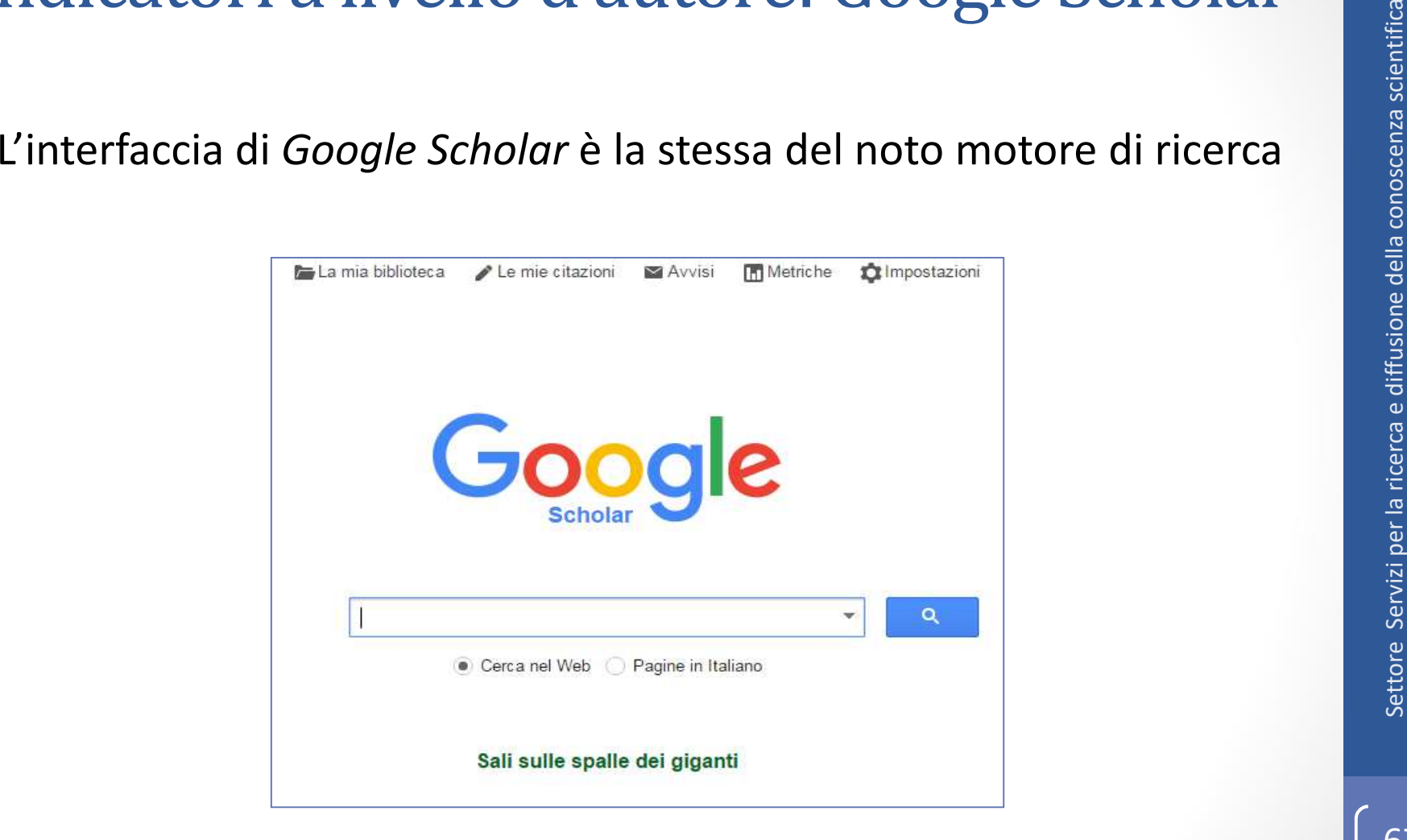

## Indicatori a livello d'autore: Google Scholar

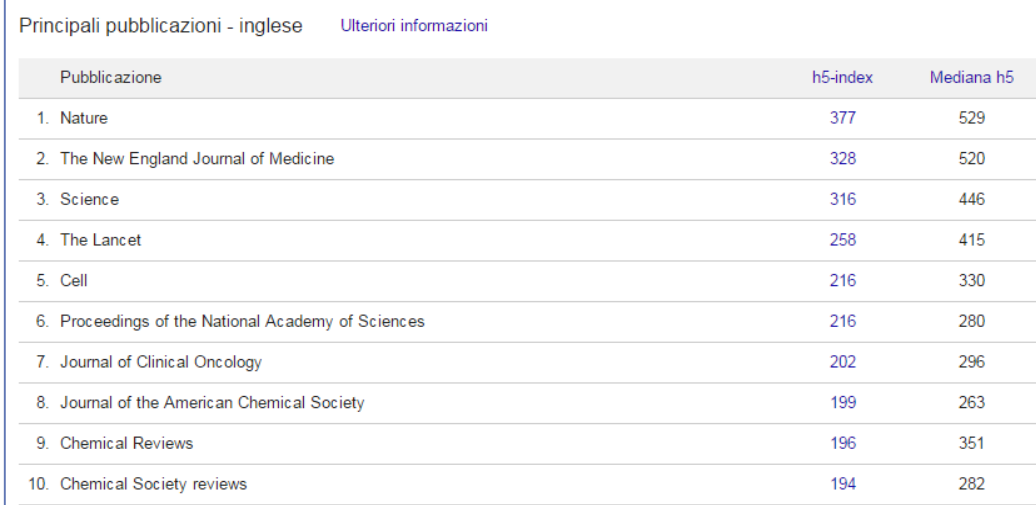

<sup>È</sup> possibile accedere alle metriche relative ai periodici presenti nel database o, per gli autori indicizzati, fare click sul nome <sup>e</sup> visualizzarne gli indici

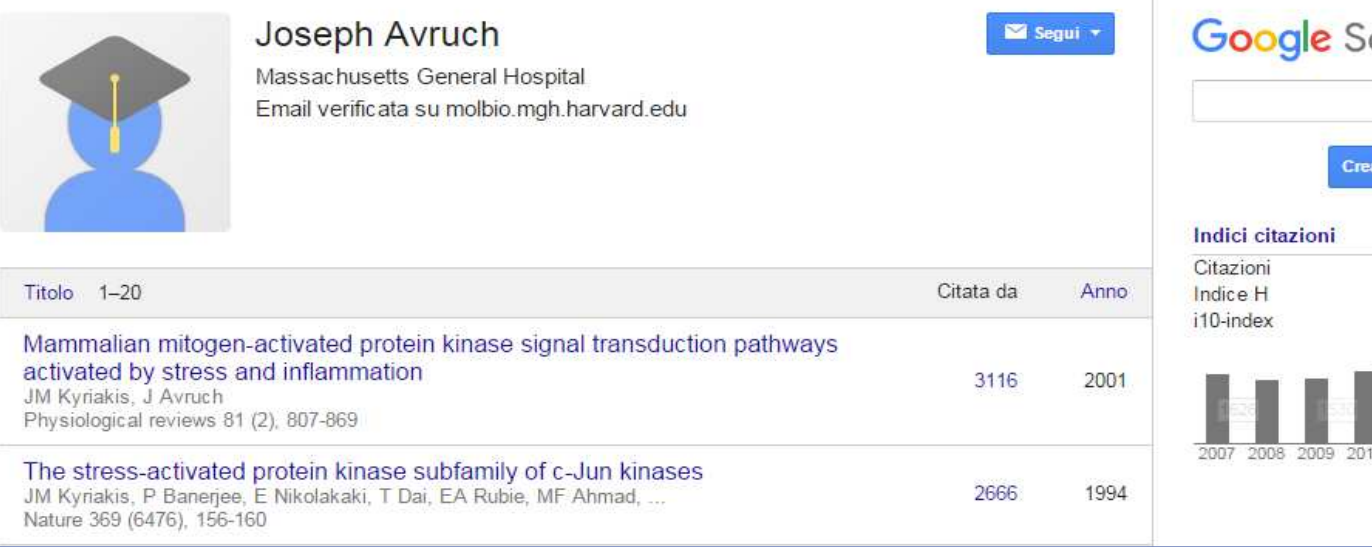

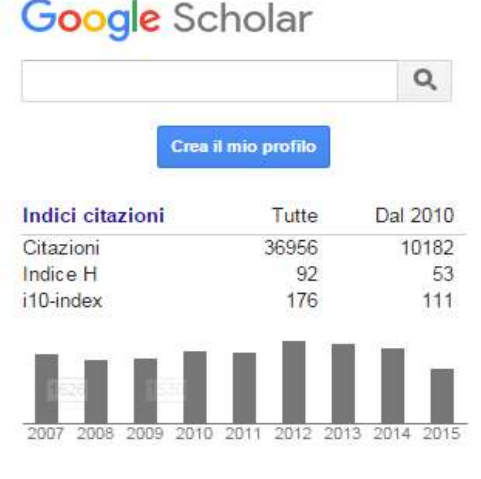

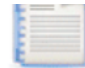

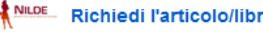

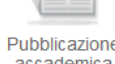

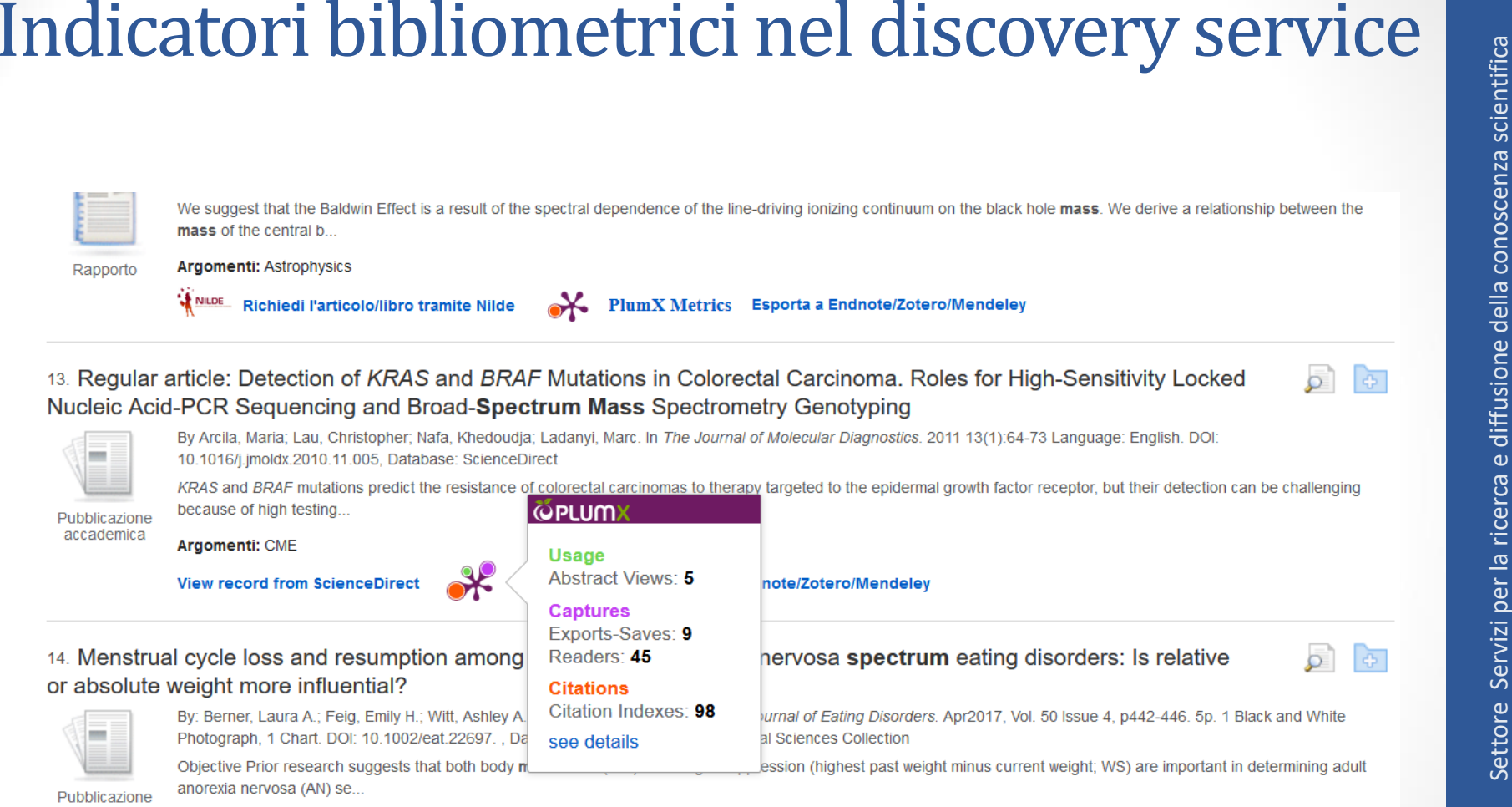

accademica

Argomenti: AMENORRHEA; ANOREXIA nervosa; BODY weight; CHI-squared test; PROBABILITY theory; QUESTIONNAIRES; STATISTICS; WEIGHT loss; DATA analysis; MULTIPLE regression analysis; BODY mass index; SEVERITY of illness index; DESCRIPTIVE statistics

**View record from Wiley** Esporta a Endnote/Zotero/Mendeley

## Badge bibliometrico nel repository istituzionale IRIS UniPA

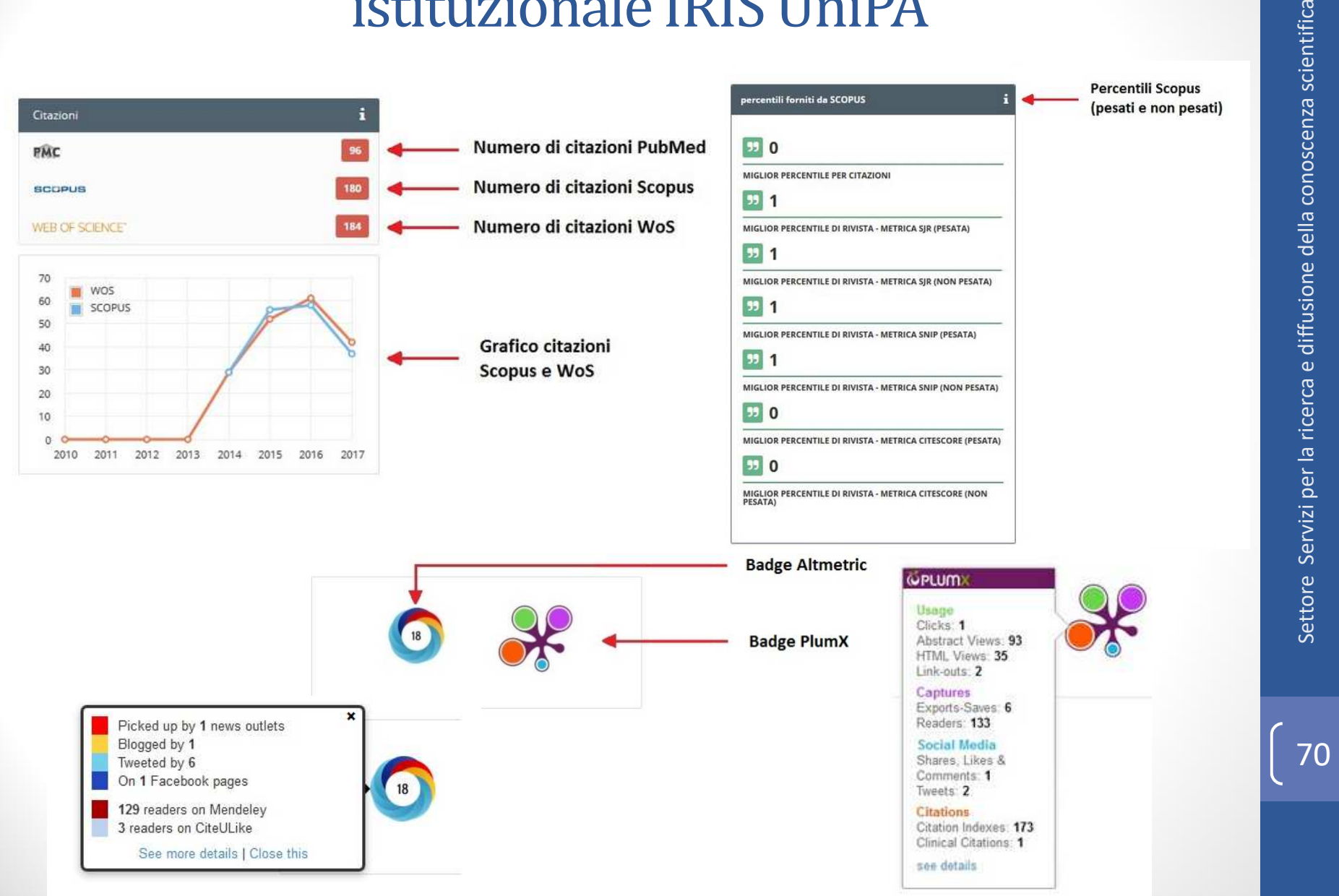

## Conclusioni su database citazionali e valutazione della ricerca

- • *La scelta della banca dati da cui estrarre <sup>i</sup> dati bibliometrici assume un ruolo decisivo per l'interpretazione dei risultati <sup>e</sup> l'attendibilità degli eventuali ordinamenti che scaturiscono dagli indicatori bibliometrici* (A. Abatemarco – R. Dell'Anno)
- • Ognuno dei database citazionali <sup>a</sup> disposizione ha un proprio archivio di fonti <sup>e</sup> documenti, una parte dei quali coincide mentre molti sono indicizzati solamente in uno <sup>o</sup> nell'altro: questo fa sì che <sup>a</sup> seconda dello strumento scelto può facilmente essere diverso il risultato bibliometrico richiesto
- • Poiché l'*H-index* di un ricercatore (indicatore ricercabile in tutti <sup>i</sup> database) dipende dalle citazioni ricevute, se i titoli non coincidono perfettamente sarà<br>
inevitabilmente differente dall'uno all'altro inevitabilmente strumento. Il che rende necessaria una ricerca comparata per ottenere un risultato minimamente attendibile

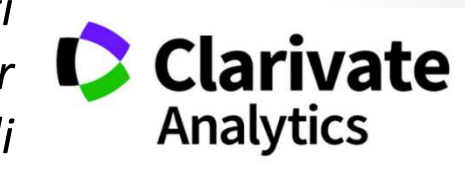

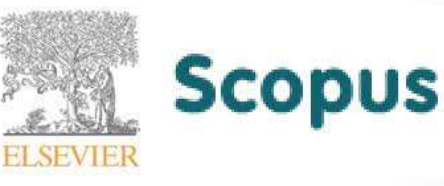

Settore Servizi per la ricerca e diffusione della conoscenza scientifica

Settore Servizi per la ricerca e diffusione della conoscenza scientifica

## Conclusioni su database citazionali e valutazione della ricerca

- • La selezione dei titoli indicizzati <sup>è</sup> condizionata da fattori non irrilevanti: l'obiettivoprimario è includere esclusivamente <u>fonti di editoria scientifica</u> (con una forte attenzione alla letteratura *peer-reviewed* in particolare per *Web of Science* e *Scopus*), ma per <sup>i</sup> database commerciali <sup>è</sup> fortemente condizionante che uno dei criteri di inclusione <sup>o</sup> esclusione sia proprio il pagamento dell'abbonamento della rivista al database stesso, al punto che *fino ad oggi il rapporto fra esercizi di valutazione <sup>e</sup>* soggetti commerciali (...) ha fortemente orientato le scelte dell'editoria accademica e, *in ultima analisi, anche quelle degli autori* (P. Galimberti) mentre *Google Scholar non*ha (...) la caratteristica di essere a pagamento, ma quella non meno allarmante di non dichiarare come funziona l'algoritmo di ricerca e di raccolta delle fonti e di non dichiarare le fonti stesse: si recuperano alcuni documenti, che altrimenti rimarrebbero nascosti, ma non è possibile verificare il grado di copertura bibliografica, requisito *fondamentale per qualsiasi ricerca scientifica* (L. D'Antone)
- • Il rispetto dei requisiti richiesti per l'indicizzazione (regolarità di pubblicazione, internazionalità del comitato editoriale <sup>e</sup> degli autori, lingua inglese almeno per gli abstract, *peer review* anonima), si limita ad escludere riviste non necessariamente meno attendibili (per quanto non del tutto rispondenti) ma non sembra possa garantire in assoluto il prestigio di quelle incluse: *l'indicizzazione non dice nulla sulla*qualità comparativa della rivista. Una rivista che rispetta i parametri ISI è una rivista *seria; che sia una buona rivista, <sup>è</sup> ancora un'altra faccenda* (D. Marconi)
## Conclusioni su database citazionali e valutazione della ricerca

- La consapevolezza dell'importanza della ricerca scientifica (per il progresso culturale, sociale ed economico giustifica, <sup>e</sup> anzi richiede, che <sup>i</sup> prodotti della ricerca siano davvero di qualità <sup>e</sup> utili <sup>a</sup> tal fine. Questo comporta *un forte supporto politicosociale per la ricerca di base* che *può essere difeso soltanto sviluppando un sistema di controllo interno di qualità <sup>e</sup> potenziamento dei risultati (output)* <sup>e</sup> che si basa sull'individuazione di *utili strumenti all'interno di tale sistema complessivo di valutazione <sup>e</sup> controllo*, quali possono essere gli indicatori bibliometrici (H. F. Moed – C. Daraio)
- L'impatto sociale della ricerca scientifica, da decenni individuato come vera <sup>e</sup> propria terza missione delle Università, richiede una *cornice valutativa più ampia di quella offerta dalla sola valutazione ai fini accademici, qualitativa <sup>o</sup> quantitativa che sia*, fino <sup>a</sup> poter *concepire <sup>e</sup> adottare degli indicatori sociali* (M. Cassella – D. Mutti)

73

74

## Conclusioni su database citazionali e valutazione della ricerca

- Pur coi limiti presenti negli indicatori bibliometrici oggi adottati, <sup>è</sup> necessario trovare la strada che inglobi quantità dell'impatto <sup>e</sup> qualità della ricerca: *gli indicatori bibliometrici sono strumenti utili per la valutazione della ricerca se sono accurati, precisi, aggiornati, abbinati ad*analisi degli esperti (peer review) e se vengono interpretati e utilizzati con *cautela* (H. F. Moed – C. Daraio)
- Perciò <sup>è</sup> importante che gli attori della catena della comunicazione scientifica (ricercatori, bibliotecari, utenti, istituzioni) lavorino insieme, ognuno con le proprie competenze specifiche, per proporre strade nuove che passino dalla conoscenza degli strumenti esistenti alla critica costruttiva, fino alla proposta di indicatori nuovi
- $\bullet$  La presenza del web permette uno scambio rapido ed efficace di informazioni, che ha già prodotto la nascita di metriche alternative: *la combinazione di indicatori bibliometrici <sup>e</sup> di social network analysis fornisce una buona approssimazione della performance di gruppi di ricerca <sup>o</sup> istituzioni <sup>e</sup> degli andamenti della loro collaborazione scientifica*(H. F. Moed – C. Daraio)

75

Conclusioni su database citazionali e valutazione della ricerca

*Se la bibliometria <sup>è</sup> una sorta di male necessarionell'epoca della big science <sup>e</sup> della iperspecializzazione dei profili professionali, conviene allora promuoverne una conoscenza <sup>e</sup> una pratica il più possibile approfondite, in linea con gli standard <sup>e</sup> le migliori esperienze internazionali, ma al tempo stesso critiche, in linea con lo status di scienza sociale (e non di scienza esatta <sup>o</sup>matematica applicata) che le compete*

(N. De Bellis)